# IM**PIA**NTO AGRIVOLTAICO DENOMINATO "GR LUCERA" **CON POTENZA FOTOVOLTAICA DI 51,22 MWp ACCUMULO ELETTROCHIMICO DI 14 MW**

**Firmato**<br>digitalmen

# REGIONE PUGLIA

PROVINCIA di FOGGIA

COMUNE di LUCERA

OPERE DI CONNESSIONE ALLA RTN NEI COMUNI DI LUCERA E TROIA

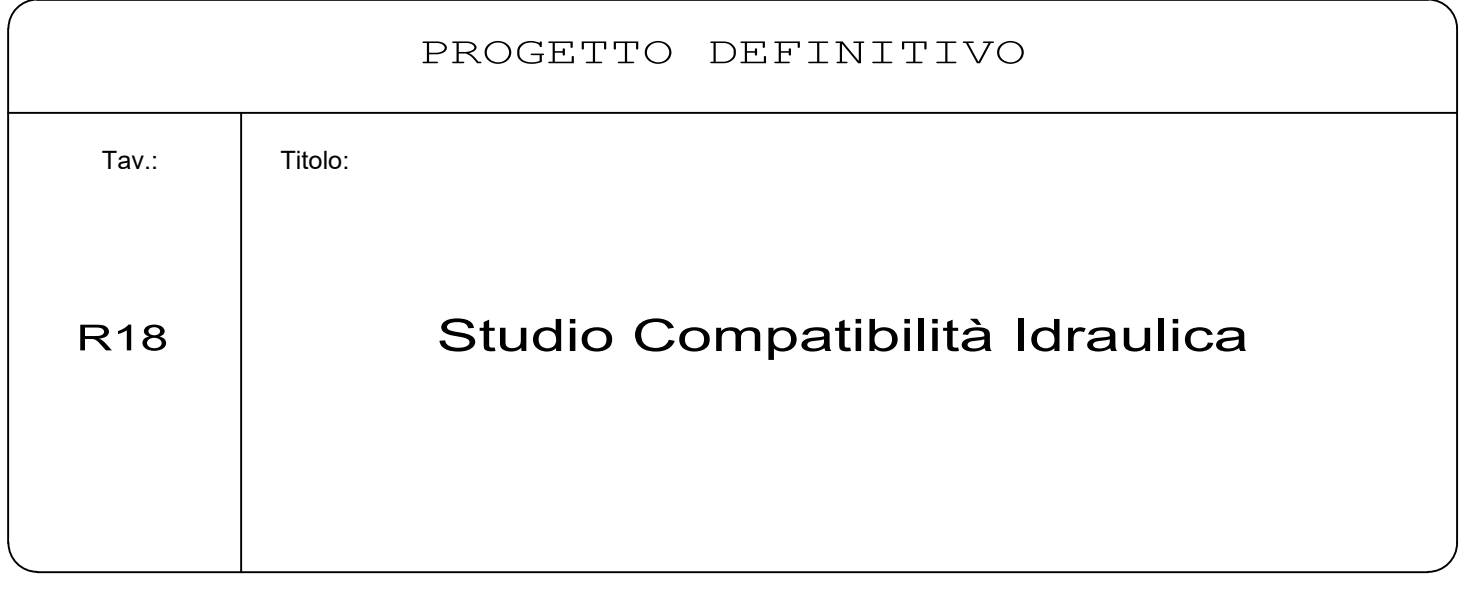

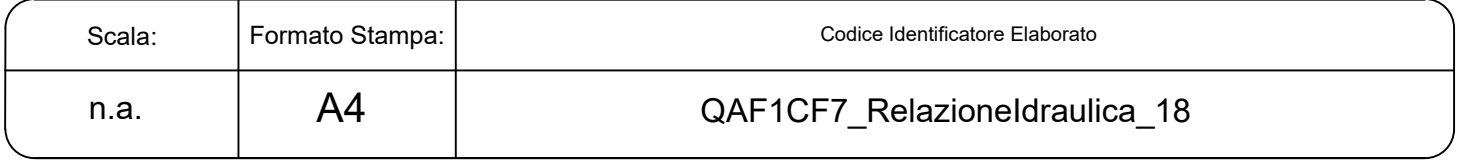

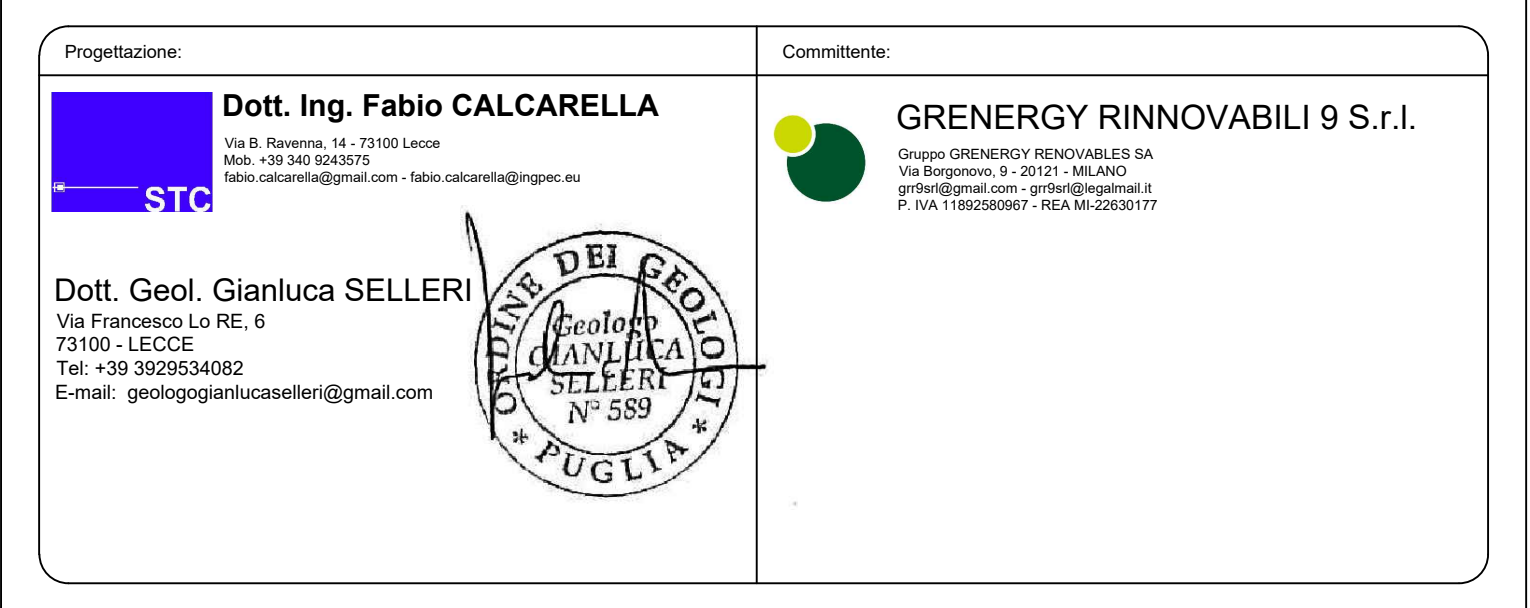

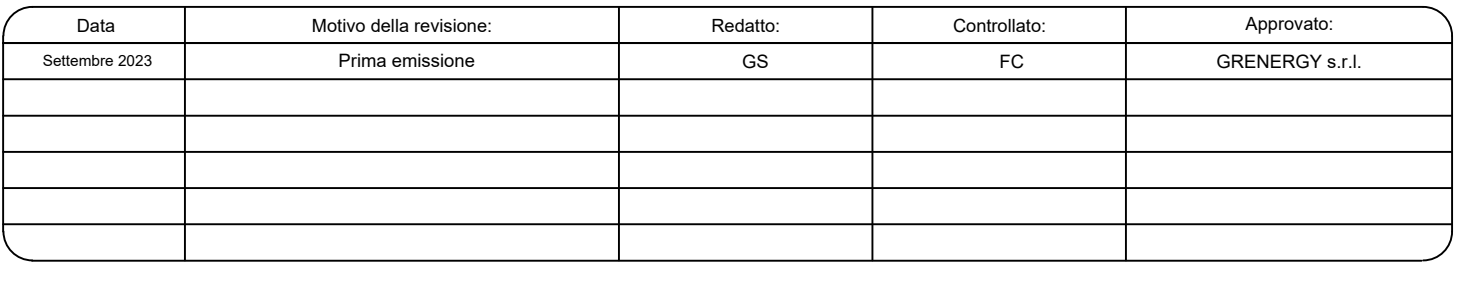

#### **1 – PREMESSA**

Il presente studio è stato condotto a corredo del progetto dell'impianto agrivoltaico da realizzarsi in un'area ubicata a circa 9,0 km a Sud dell'abitato di Lucera (FG), estesa su 3 lotti di terreno disposti intorno a Masseria Montaratro. L'area di impianto sarà collegata alla Cabina Utente di Consegna (CUC) in comune di Troia ubicata in prossimità del nuovo ampliamento della SE Terna di Troia attraverso un cavidotto che seguendo la viabilità esistente attraverserà il territorio del comune di Lucera e di Troia (Fig. 1.1).

La società proponente è Grenergy Rinnovabili 9 srl (anche denominata GRR9) con sede in Via Borgonuovo 9 – 20121 – Milano. La società è iscritta nella Sezione Ordinaria della Camera di Commercio Industria Agricoltura ed Artigianato di Milano, con numero REA MI-22630177, C.F. e P.IVA N. 11892580967 e fa parte del gruppo Grenergy Renovables SA, con sede legale a Madrid, che opera in tutto il mondo nel campo delle energie rinnovabili. Le attività principali del gruppo sono lo sviluppo, la progettazione, la realizzazione e l'esercizio di impianti fotovoltaici, eolici e di accumulo dell'energia.

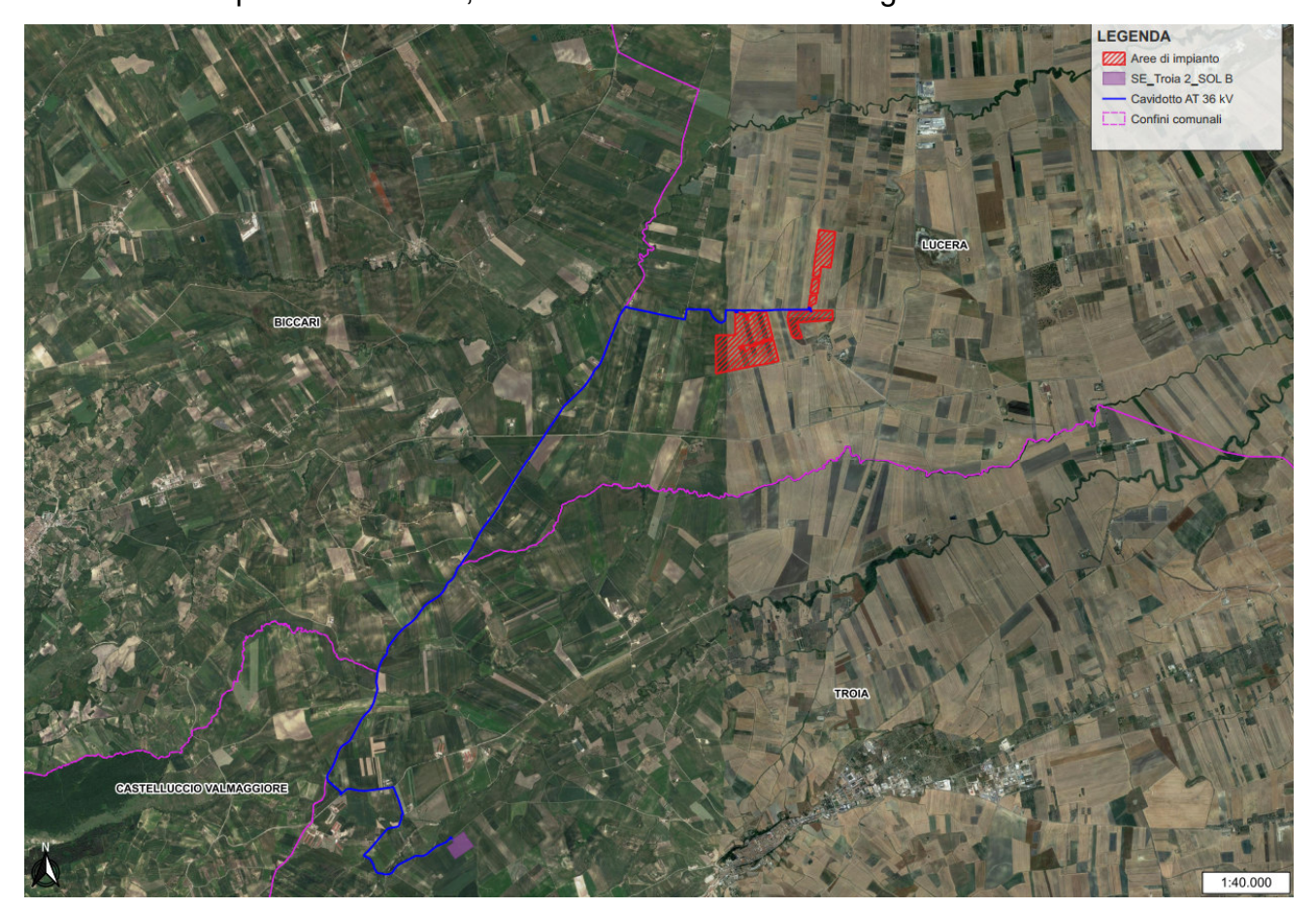

*Fig. 1.1 – Inquadramento su immagine satellitare Google Heart dell'area vasta in cui ricadono gli interventi di progetto*

Nello specifico il presente studio si riferisce alle aree di impianto. Esse ricade a cavallo delle sezioni 407161 e 407162 della CTR in scala 1:10000 ed è prossima al confine comunale tra Lucera e Troia ed alla SS n 160 (Fig. 1.2); interessa vari terreni riportati in catasto al Foglio 111, particelle 397, 398, 407, 408, 409 ed al Foglio 149, particelle 4, 5, 51, 175, 262, 263, 264, 266, 267, 268, 269, 270, 305, attualmente utilizzati a seminativo che si estendono altimetricamente tra 284 m e 210 m slm (Fig. 2.2).

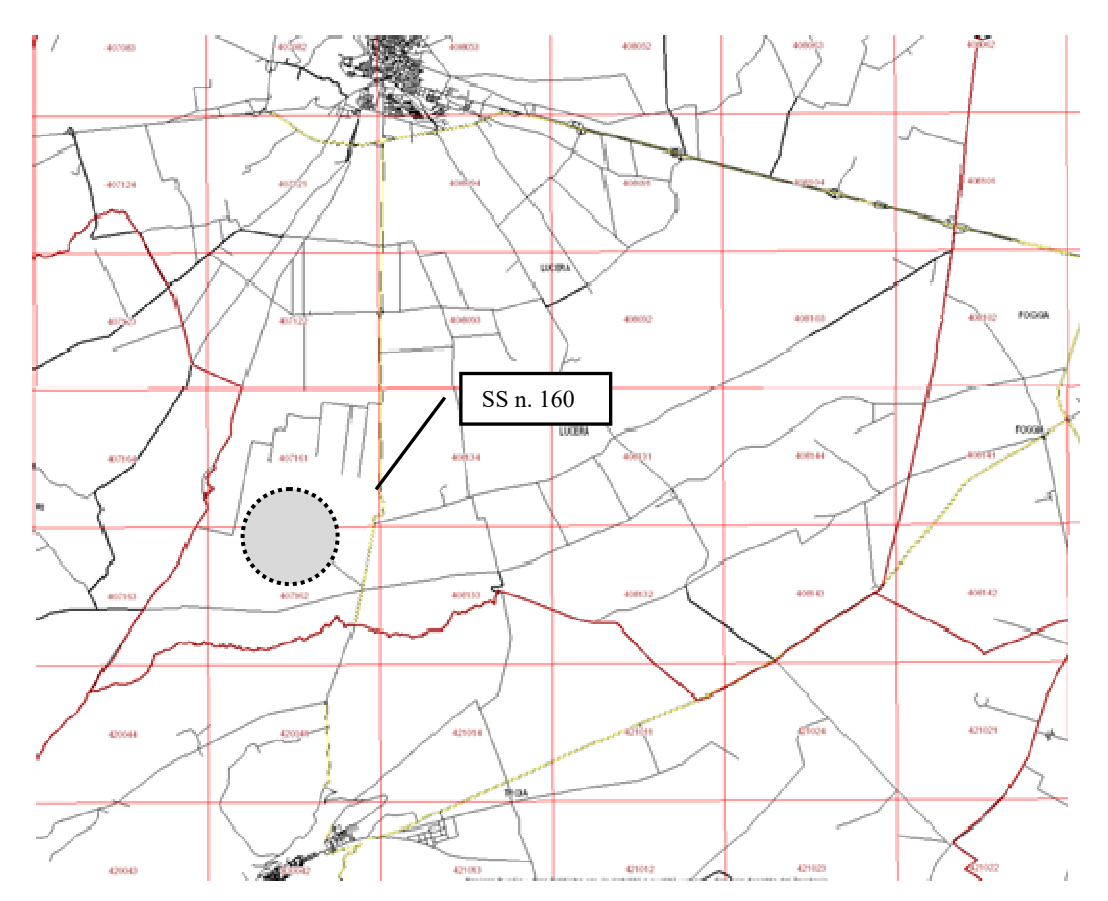

*Fig. 1.2 – Inquadramento del sito di impianto (cerchio grigio) sulla cartografia CTR* 

Il sito di impianto è attraversato da varie linee di impluvio riportate nella Carta Idrogeomorfologica della Regione Puglia redatta dall'ex AdB della Puglia (oggi confluito nell'Autorità di Bacino Distrettuale dell'Italia meridionale) e classificate come "corso d'acqua", sulla CTR in scala m1:10000 e sulle tavolette IGM. Stralci di queste cartografie sono riportati nelle successive figure 1.3, 1.4 ed 1.5.

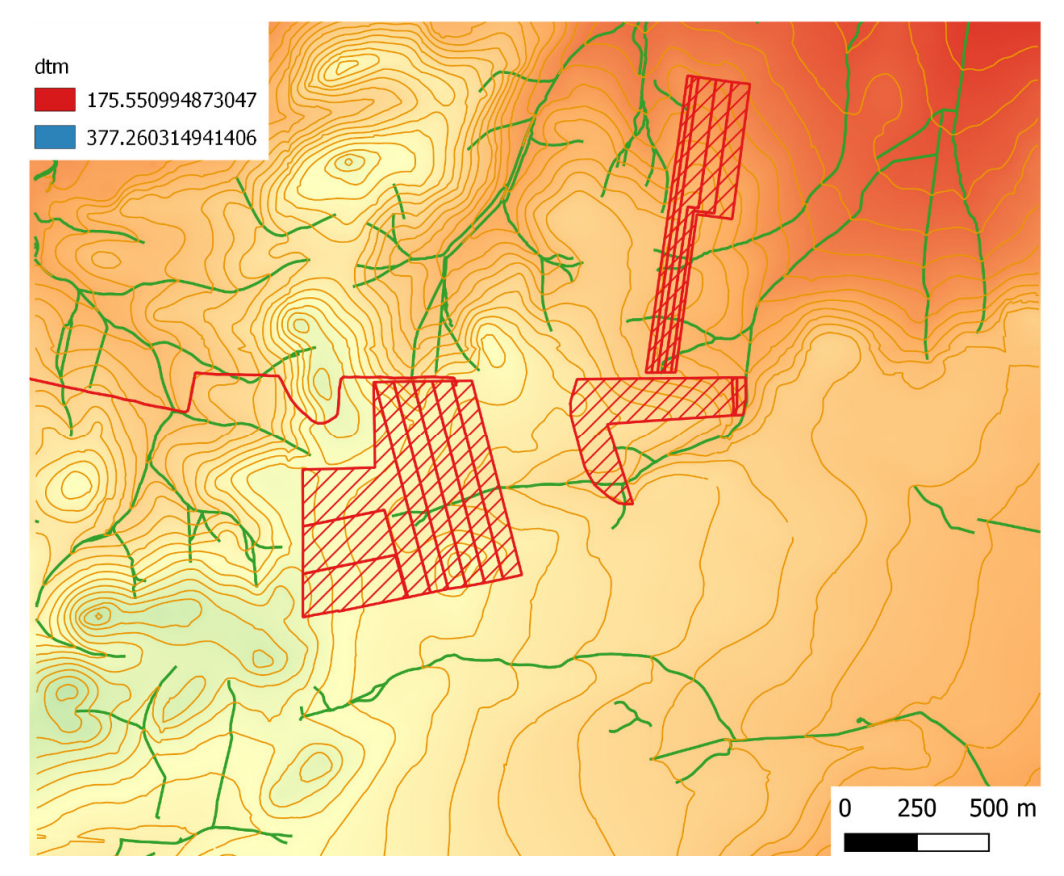

*Fig. 1.3 – Dettaglio della rete idrografica estratta dalla CTR in corrispondenza delle aree di impianto* 

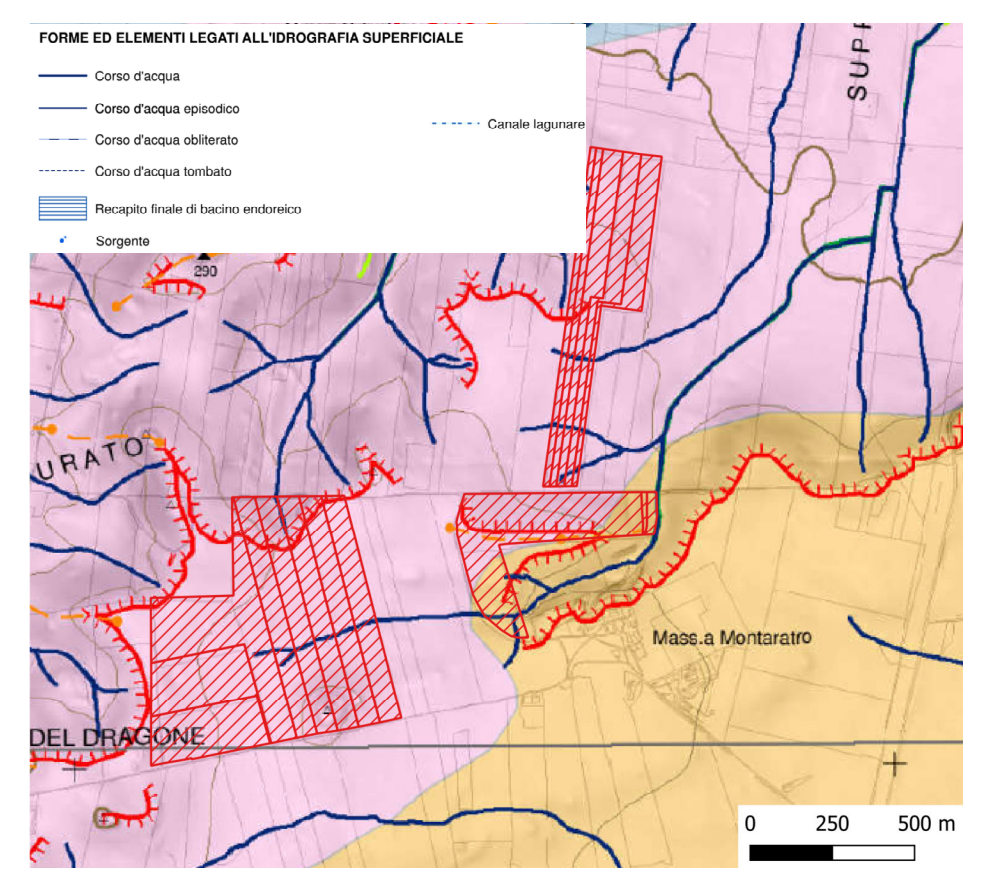

*Fig. 1.4 – Stralcio della Carta Idrogeomorfologica della Regione Puglia* 

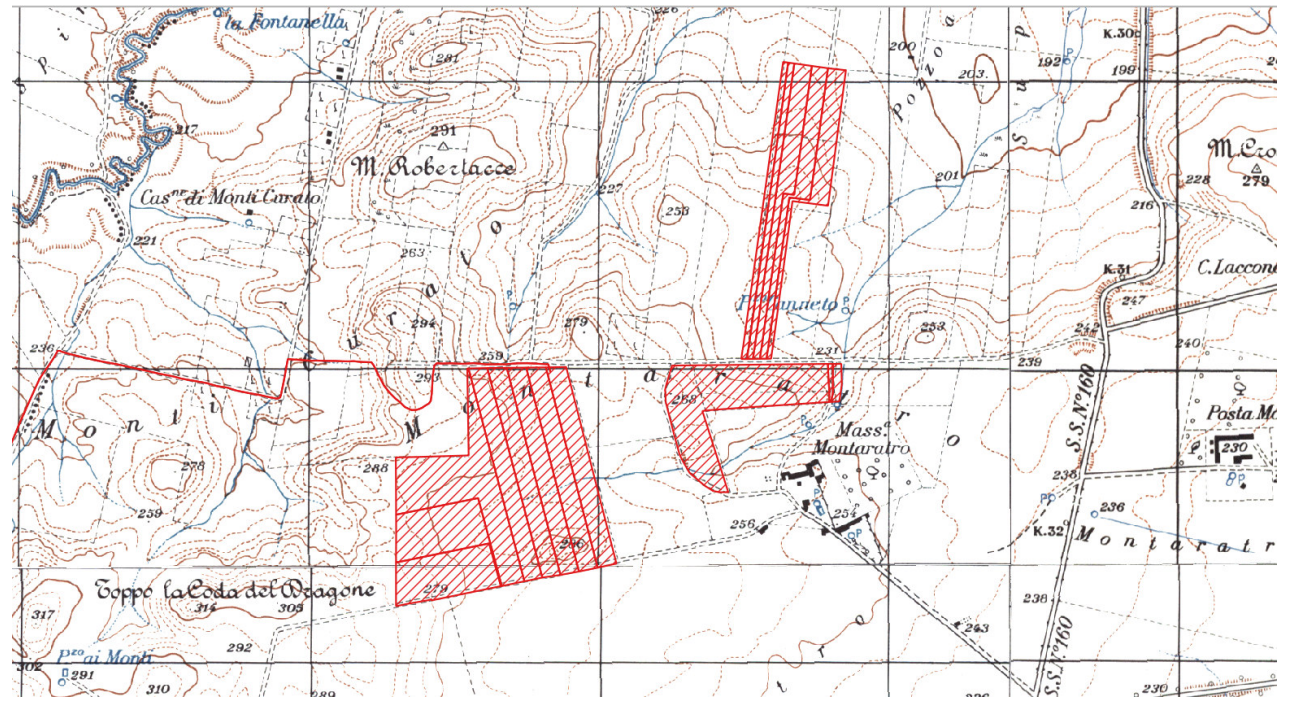

*Fig. 1.5 – Stralcio della Cartografia IGM in scala 1:25000* 

Attraverso il presente studio si è proceduto quindi a verificare le previsioni di progetto in relazione alla presenza della rete idrografica (pericolosità idraulica) attraverso un'analisi svolta a scala di sottobacino riguardante i seguenti specifici aspetti:

- caratteri idrografici;
- caratteri altimetrici;
- caratteri geologici ed idrogeologici;
- caratteri morfologici
- caratteri pedologici;
- caratteri di uso del suolo.

Tale analisi è stata condotta con i software Quantum GIS e GRASS Gis, integrando i dati di rilievo originali (dati geologico-stratigrafici, permeabilità dei terreni, uso del suolo) con quelli di letteratura specialistica disponibili sul sito http://www.sit.puglia.it/ relativi a:

- Modello Digitale del terreno della Regione Puglia in formato raster (estensione .asc),
- Carta Idrogeomorfologica della Regione Puglia in formato vettoriale (estensione .shp),
- Carta Pedologica della Regione Puglia in formato vettoriale (estensione .shp),
- Carta di Uso del Suolo della Regione Puglia in formato vettoriale (estensione .shp).

Successivamente si è proceduto a svolgere l'analisi idrologica e l'analisi idraulica.

La prima consiste nella determinazione della portata scolante prodotta da un evento di pioggia caratterizzato da un determinato tempo di ritorno, tenendo opportunamente conto

della natura del suolo e del suo utilizzo mentre la seconda riguarda la verifica idraulica delle principali sezioni delle aste fluviali ed, eventualmente, la perimetrazione delle aree di esondazione.

L'analisi idrologica è stata condotta con l'ausilio dei i software Quantum GIS e GRASS Gis mentre quella idraulica con il software HEC-RAS. (Hydrologic Engineering Center – River Analysis System), sviluppato da U. S. Army Corps of Engineers.

#### **2 - INQUADRAMENTO TERRITORIALE**

L'area di impianto si trova a circa 9,0 km a Sud di Lucera (FG) e 6.8 km a Nord di Troia (FG); essa interessa diverse particelle che formano 3 corpi che si estendono altimetricamente tra 284 m e 210 m slm (Fig. 2.2).

Ricade nel bacino idrografico del Torrente Vulgano (o anche Bulgano), un piccolo corso d'acqua della lunghezza complessiva di circa 50 km che nasce lungo i versanti nordoccidentali del monte Cornacchia e del monte Saraceno (le due vette più alte della Puglia, tra Biccari e Roseto Valfortore), discende i monti Dauni e attraversa parte del tavoliere per sfociare nel torrente Salsola (un affluente del Candelaro) tra Foggia e San Severo.

#### **3 - CARATTERI GEOLOGICI E GEOMORFOLOGICI**

Il Tavoliere è una pianura lievemente ondulata, caratterizzata da vaste spianate che digradano debolmente verso mare a partire dalle quote più alte del margine appenninico. È possibile distinguere da ovest verso est ben cinque distretti morfologici (Boenzi, 1983): un'area collinare, una zona a ripiani, una vasta piana alluvionale antica, una piana costiera ed una zona litorale. Il contesto geomorfologico in cui ricade la zona di intervento è quello della zona a ripiani. Essa è delimitata verso Ovest dalla zona collinare, caratterizzata per l'appunto dalla presenza di rilievi collinari posti a 300-400 m di quota, mentre a Est è bordata dalla zona della piana alluvionale (che corrisponde, per gran parte, ad antiche aree lagunari quali il Lago di Salpi, il Lago Salso, oggi colmate per fatti naturali ed antropici). I ripiani che caratterizzano il paesaggio fisico del settore in cui ricade il sito di interesse corrispondono a terrazzi marini digradanti verso l'Adriatico e sono, a luoghi, delimitati verso est da scarpate poco elevate, corrispondenti a ripe di abrasione. Nello specifico il sito di intervento è situato in destra idrografica del Torrente Vulgano in corrispondenza della scarpata poco acclive che definisce il fianco destro della vallata fluviale in cui insiste questo piccolo corso. Essa è a sua volta incisa da modestissimi alvei.

In corrispondenza del sito il substrato geologico è rappresentato da silt argillosi e marne argillose, a stratificazione poco evidente e con intercalazioni di sottili strati di sabbia medio fine, ascrivibili all'unità delle Argille subappennine (Calabriano) il cui spessore complessivo è di alcune centinaia di metri. Questi terreni si sono accumulati in un ambiente deposizionale che si è evoluto dalla scarpata superiore (parte bassa della successione) alla piattaforma (parte sommitale). Si tratta di terreni in generale poco permeabili. Sulle argille giacciono sottili e discontinue coperture di alluvioni sabbioso ghiaiose (Fig. 3.1).

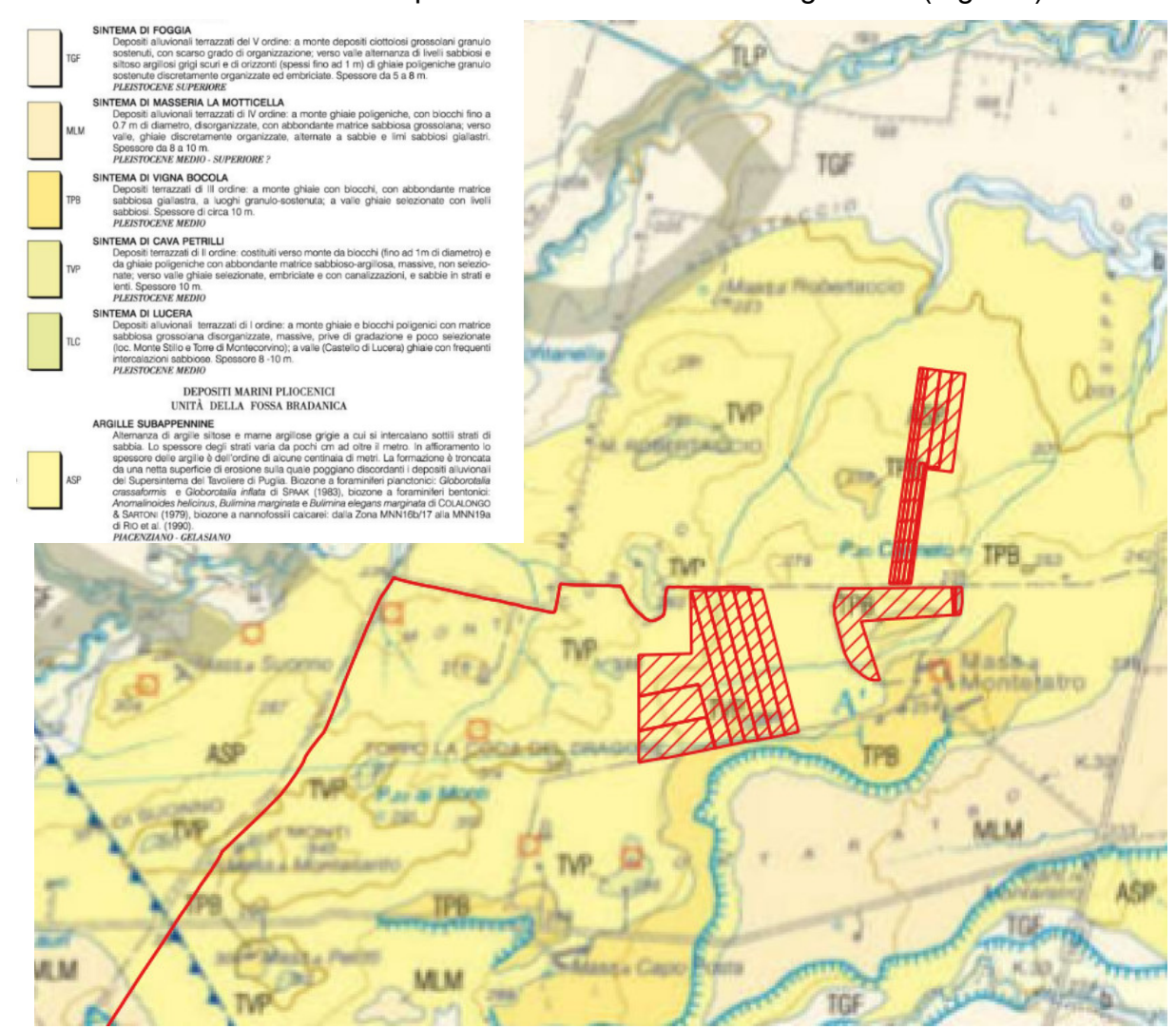

*Fig. 3.1 – Stralcio della Carta geologica d'Italia in scala 1:50000 (Progetto CARG) dei siti di impianto* 

## **4 - INTERFERENZA CON LA RETE IDROGRAFICA E PERICOLOSITA' IDRAULICA**

La pericolosità idraulica del territorio in cui ricade il sito di progetto è determinata dalla dinamica idrologica delle linee di impluvio che confluiscono nel Torrente Vulgano e quindi dalle piene che li interessano alle quali, comunque, considerando la scarsa estensione dei relativi bacini ed il fatto che si tratta di aste di ordine gerarchico molto basso (primo o

secondo per lo più), non possono certo essere associati alta intensità ed effetti rilevanti. Le linee di impluvio hanno un regime pluviale e carattere temporaneo, di conseguenza le piene sono in diretta connessione con le precipitazioni meteoriche e sono innescate dagli eventi pluviometrici intensi.

Tanto premesso, si rileva che l'Autorità di Bacino Distrettuale dell'Appennino Meridionale Sede Puglia non ha cartografato in corrispondenza del sito di progetto aree a pericolosità idraulica (Fig. 4.1). Tale Ente ha però riconosciuto la presenza della rete idrografica che incide direttamente sulle aree di impianto per cui esse sono gravate dalla vincolistica imposta dagli articoli 6 e 10 delle NTA del PAI vigente che impone la verifica della compatibilità idraulica dell'intervento.

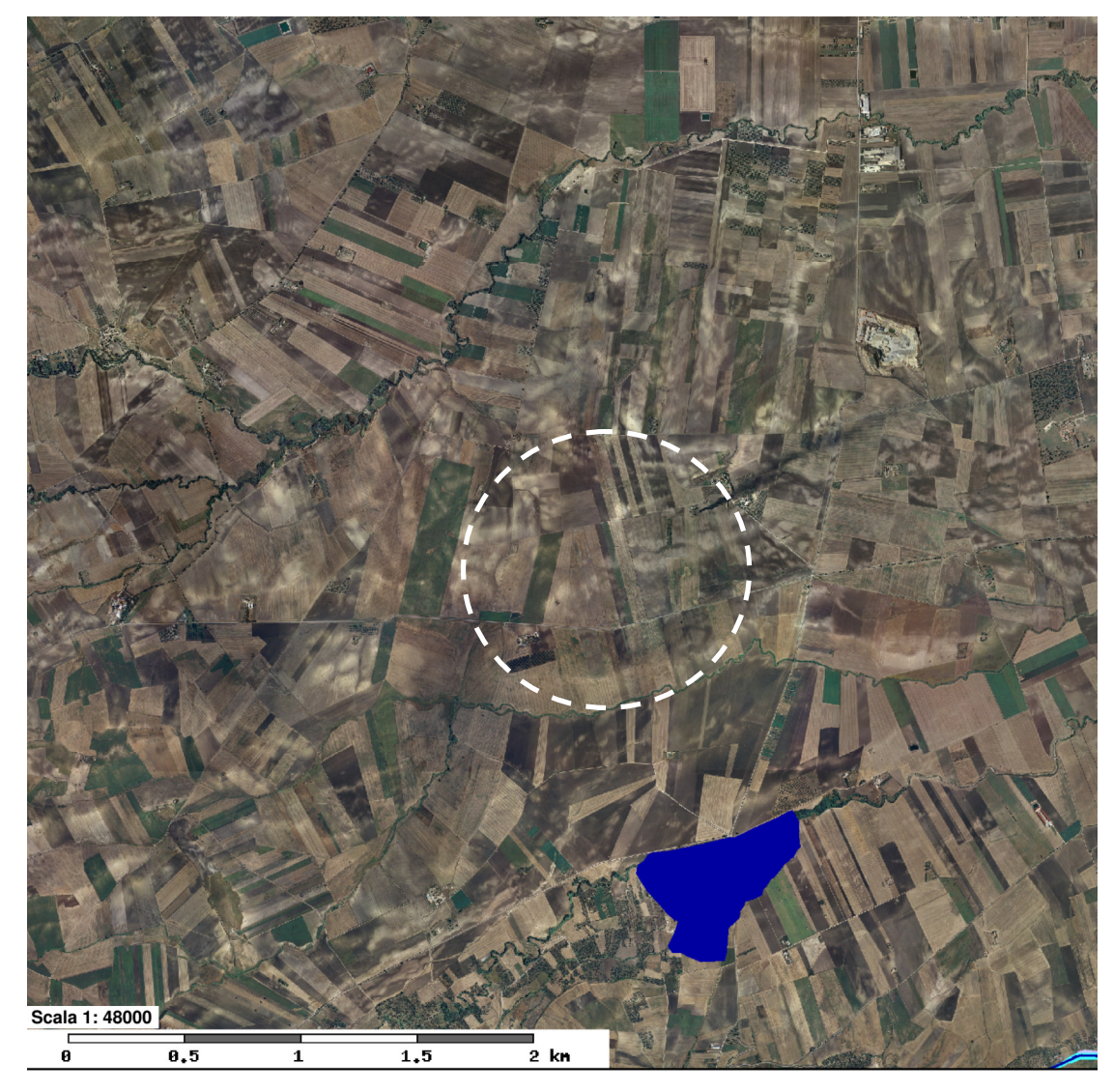

Pericolosità e Rischio

- Peric. Idraulica AP Peric. Idraulica MP
- Peric. Idraulica BP

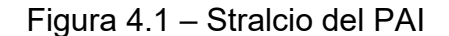

## **5 – CARATTERI IDROGRAFICI E GEOMORFOLOGICI**

L'area di impianto è interessata da alcune modeste linee di impluvio riportate nella Carta Idrogeomorfologica della Regione Puglia. Una più dettagliata rappresentazione dell'assetto idrografico del sito di impianto è descritta nelle successive Fig. 5.1 e 5.2 dove sono riportati vari stralci cartografici degli output della analisi idrologica eseguita attraverso il DTM Puglia con il modulo "Channel Network and Drainage Basins" di SAGAGIS. La scala di falsi colori della figura 5.1 descrive la rete idrografica ed esprime anche la sua gerarchizzazione secondo l'ordine di Strahler. Il modello idrografico estratto da DTM, al netto di una sola difformità che ha trovato effettivo riscontro sul campo ed è rilevabile anche dalle immagini satellitari ricalca sostanzialmente quello cartografato sulle Tavolette IMG, sulla CTR e nella Carta Idrogeomorfologica (Fig. 5.2).

Le successive elaborazioni saranno svolte con il modello idrografico estratto dal DTM.

In figura 5.3 invece sono perimetrati i sottobacini idrografici del torrente Vulgano che interessano direttamente i siti di impianto (in varie tonalità di grigio).

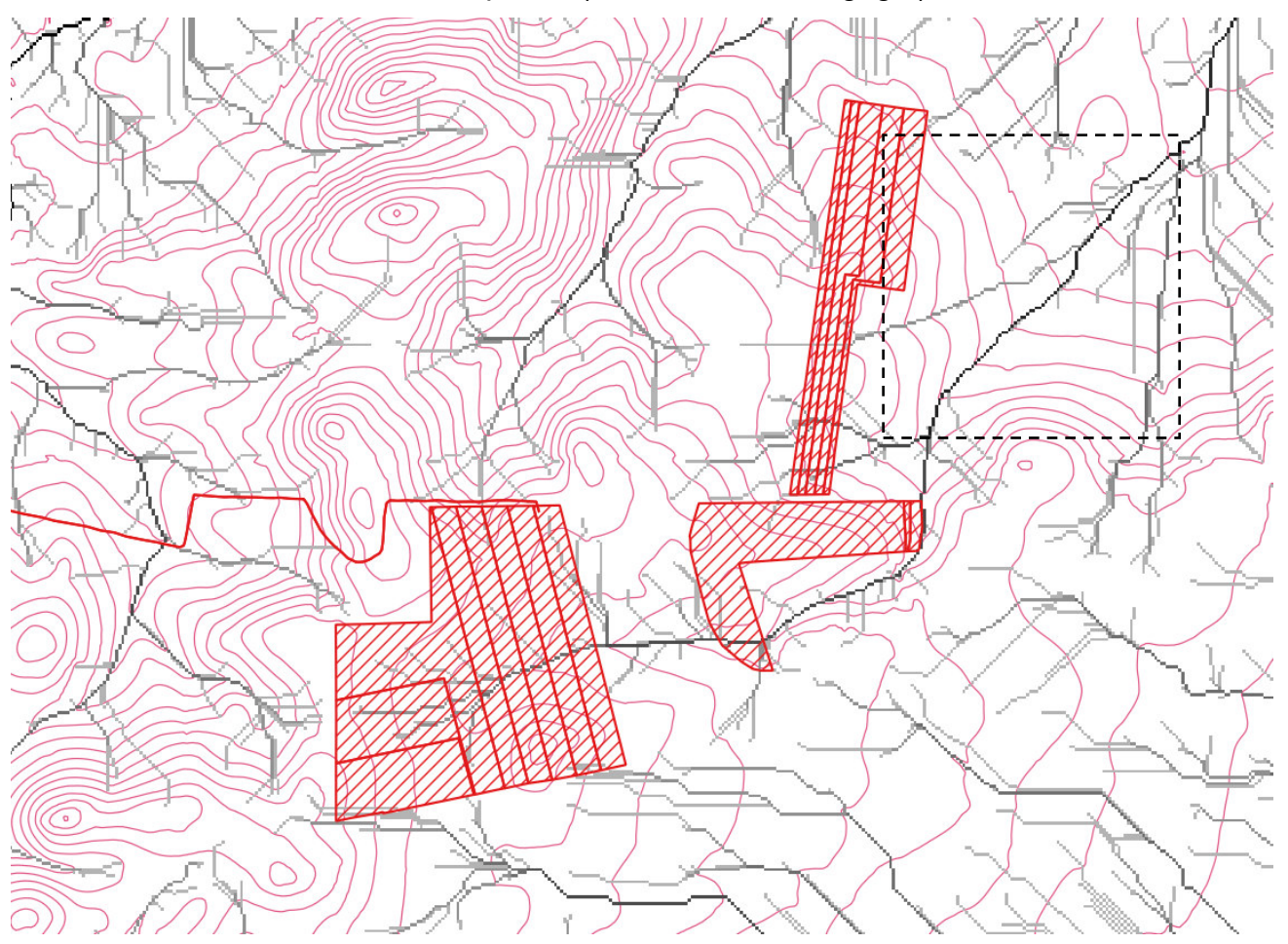

*Fig. 5.1 – Organizzazione della rete idrografica dal DTM Puglia (le isoipse hanno equidistanza di 5 m)* 

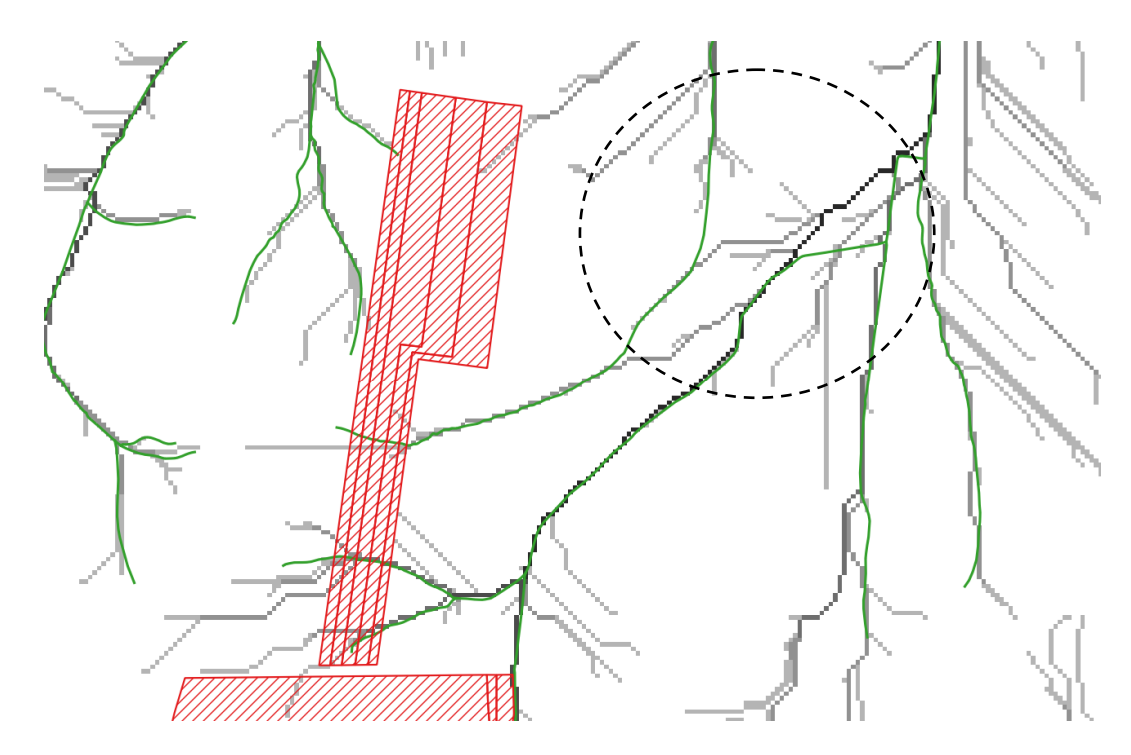

*Fig. 5.2 – Particolare del riquadro di figura 5.1, Il cerchio evidenzia l'area dove è stata rilevata la difformità tra il modello DTM (traccia in scala di grigi) che trova riscontro nella realtà del sito e quanto riportato sulla Tavoletta IGM, CTR e Carta Idrogeomorfologica (traccia in verde)* 

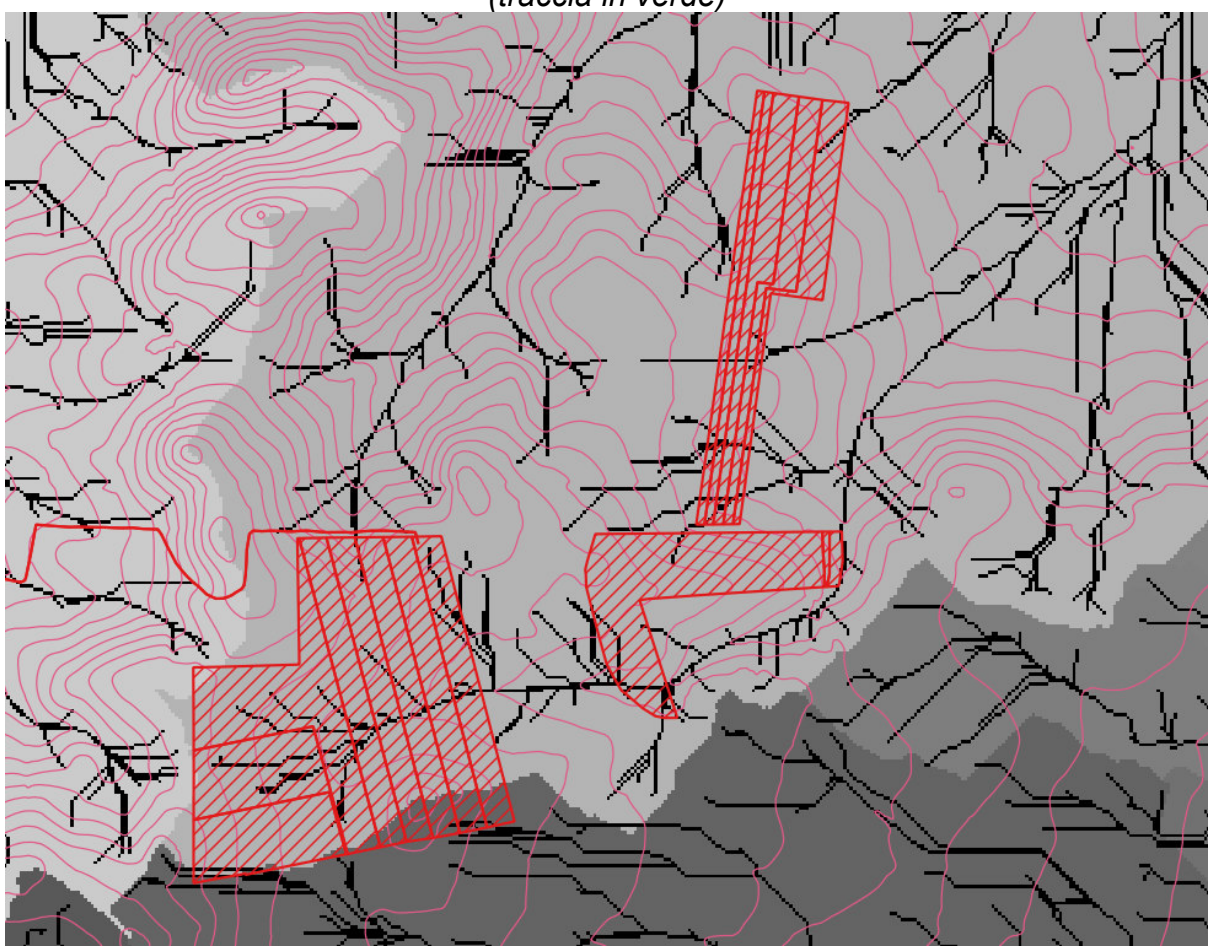

*Fig. 5.3 – Sottobacini idrografici in cui ricadono le aree di impianto* 

Dalla figura 5.1 si evince chiaramente che i siti di impianto, al netto delle aree interessate dalle aste principali della rete idrografica riportate anche sulla cartografia ufficiale, sono caratterizzati da un deflusso scarsamente concentrato, tipico delle aree distali dal fondo valle e di displuvio. Questo è in effetti il contesto geomorfologico del sito di impianto che insiste su un contrafforte morfologico piatto, delimitato da versanti di origine fluviale, risultante dalla incisione da parte delle acque incanalate e parziale frammentazione di un preesistente terrazzo marino (di cui nell'area vasta si riconoscono vari lembi intorno a 270 – 290 m di quota e anche tratti della antica ripa di abrasione a cui era connesso, avente il piede poco sotto i 300 m di quota).

Le aree di impianto si trovano prevalentemente sulla superficie piatta del contrafforte morfologico e subordinatamente in un contesto di versante fluviale debolmente inclinato (porzione settentrionale del lotto A e porzione orientale del lotto B). Tale contesto è evidente consultando la figura 5.4 che esprime la pendenza della superficie topografica. Essa, in corrispondenza dei siti di indagine si mantiene prevalentemente compresa entro 2°; solo poco estese aree hanno pendenza compresa tra 2° e 7° mentre porzioni ancora più limitate raggiungo pendenza massima di 16°.

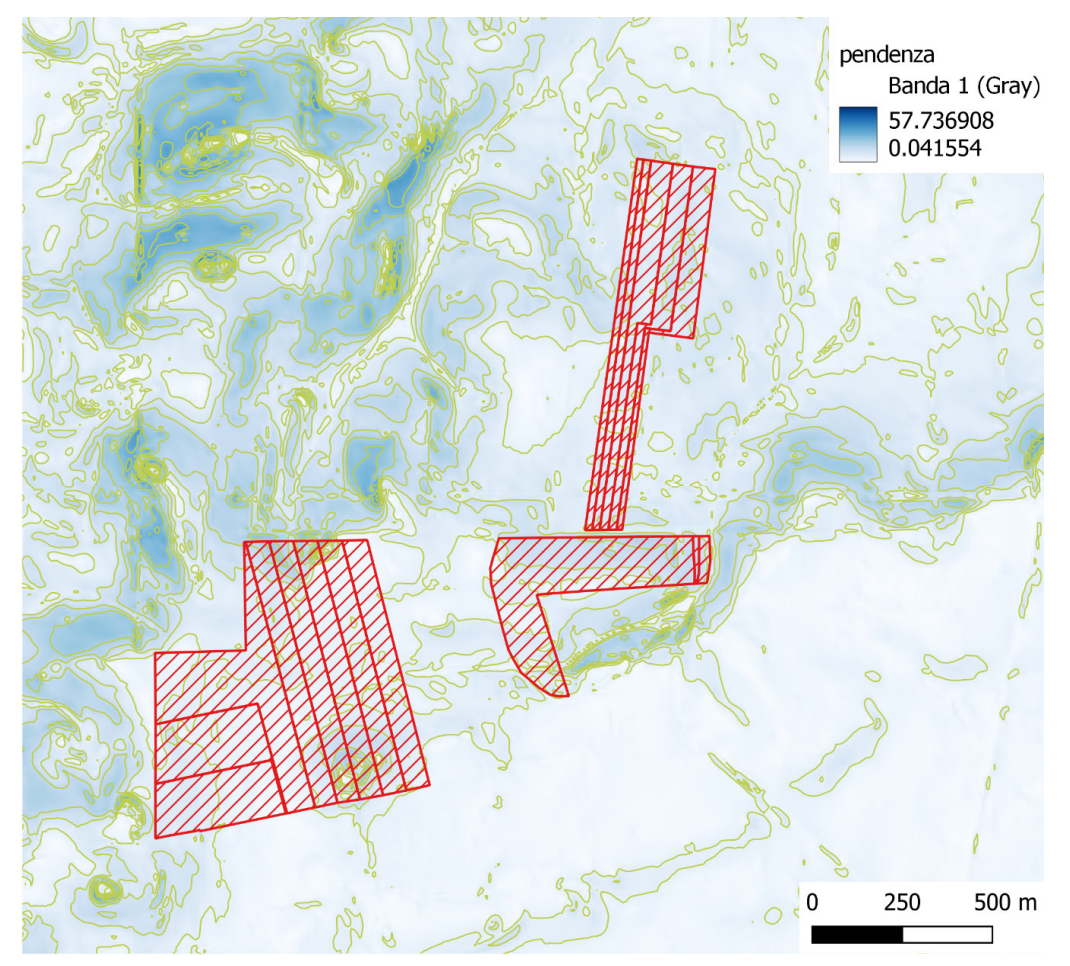

*Fig. 5.4 – Carta delle pendenze* 

L'esposizione di queste superfici (Fig. 5.5) è prevalentemente verso i quadranti orientali (coerentemente con il contesto geomorfologico del sito che è quello di un lembo di un terrazzo marino che, ovviamente, era inclinato verso il mare) e subordinatamente verso i quadranti occidentali (esclusivamente le aree ricadenti nel contesto morfologico di versante).

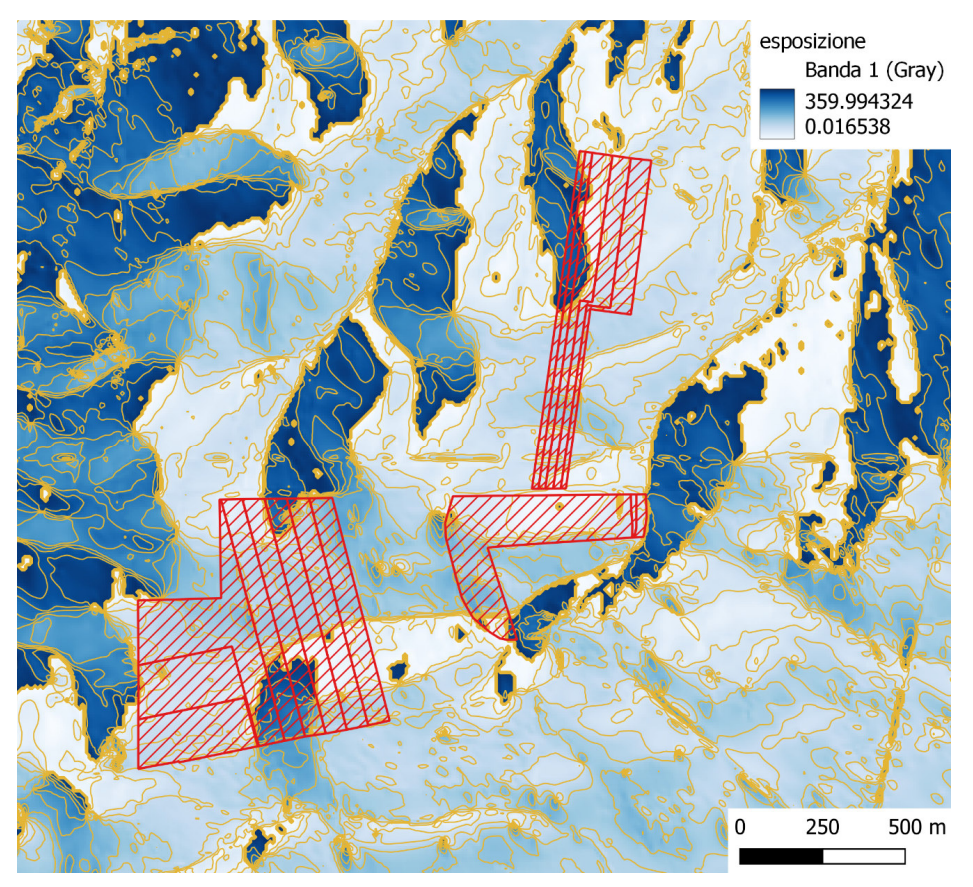

*Fig. 5.5 – Carta della esposizione dei versanti* 

#### **6 – CALCOLI IDROLOGICI**

#### **6.1 - Linea Segnalatrice di Possibilità Climatica**

Nel presente paragrafo si è proceduto alla definizione delle portate al colmo prodotte da eventi critici di pioggia con tempi di ritorno di 30, 200 e 500 anni. Per la determinazione del quantitativo di pioggia efficace si è fatto riferimento al metodo del Curve Number, correlando, quindi, la capacità di immagazzinamento dei terreni al tipo ed all'uso del suolo.

Per effettuare il calcolo dell'evento critico di pioggia di assegnato tempo di ritorno in assenza di dati pluviometrici sitospecifici è stato utilizzato il cosiddetto metodo regionale, secondo le indicazioni contenute nel capitolo VI.3.1 della Relazione di Piano proposta dall'ex Autorità di Bacino della Puglia, che prevede la suddivisione del territorio di competenza in sei regioni aventi caratteristiche pluviometriche differenti. Per ogni regione

pluviometrica viene fornita direttamente l'equazione della Linea Segnalatrice di Possibilità Climatica. In base a questa suddivisione il territorio di Lucera ricade nella quarta regione pluviometrica, per la quale è valida la seguente espressione:

$$
x(d) = 24,70t^{0,256} (1)
$$

Tale relazione fornisce per diverse durate di pioggia *d* il valore dell'altezza di pioggia *X*. I valori calcolati sono, quindi, correlati ad un determinato tempo di ritorno attraverso la loro moltiplicazione con un coefficiente *KT* il cui valore dipende dal tempo di ritorno *Tr* attraverso la seguente relazione:

$$
Kt=0,5648+0,415lnT (2)
$$

Si è proceduto quindi al calcolo di X(*d*) utilizzando la (1) per Tr pari a 30, 200 e 500 anni la quota media di un ampio intorno del sito di progetto in cui ricadono i sottobacini di interesse.

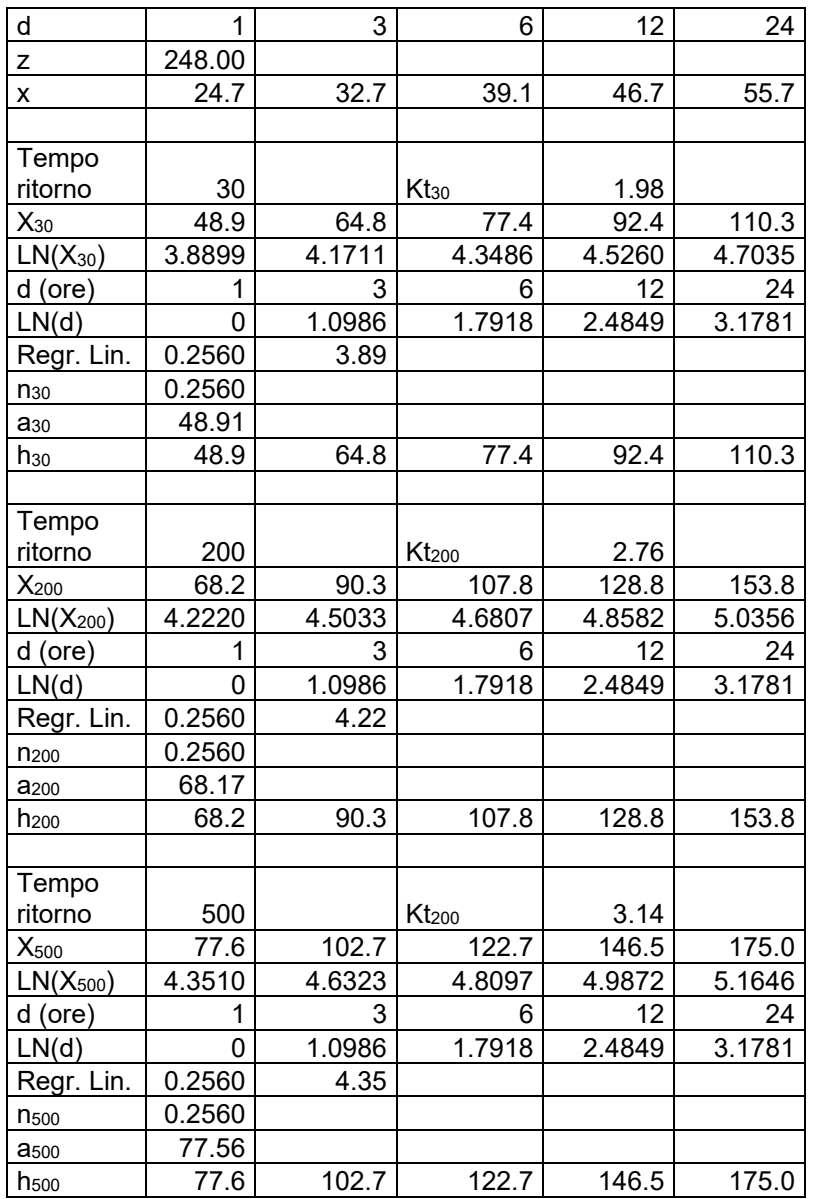

Determinato l'evento critico di pioggia è stata costruita la Linea Segnalatrice di Possibilità Climatica relativa ai diversi tempi di ritorno considerati.

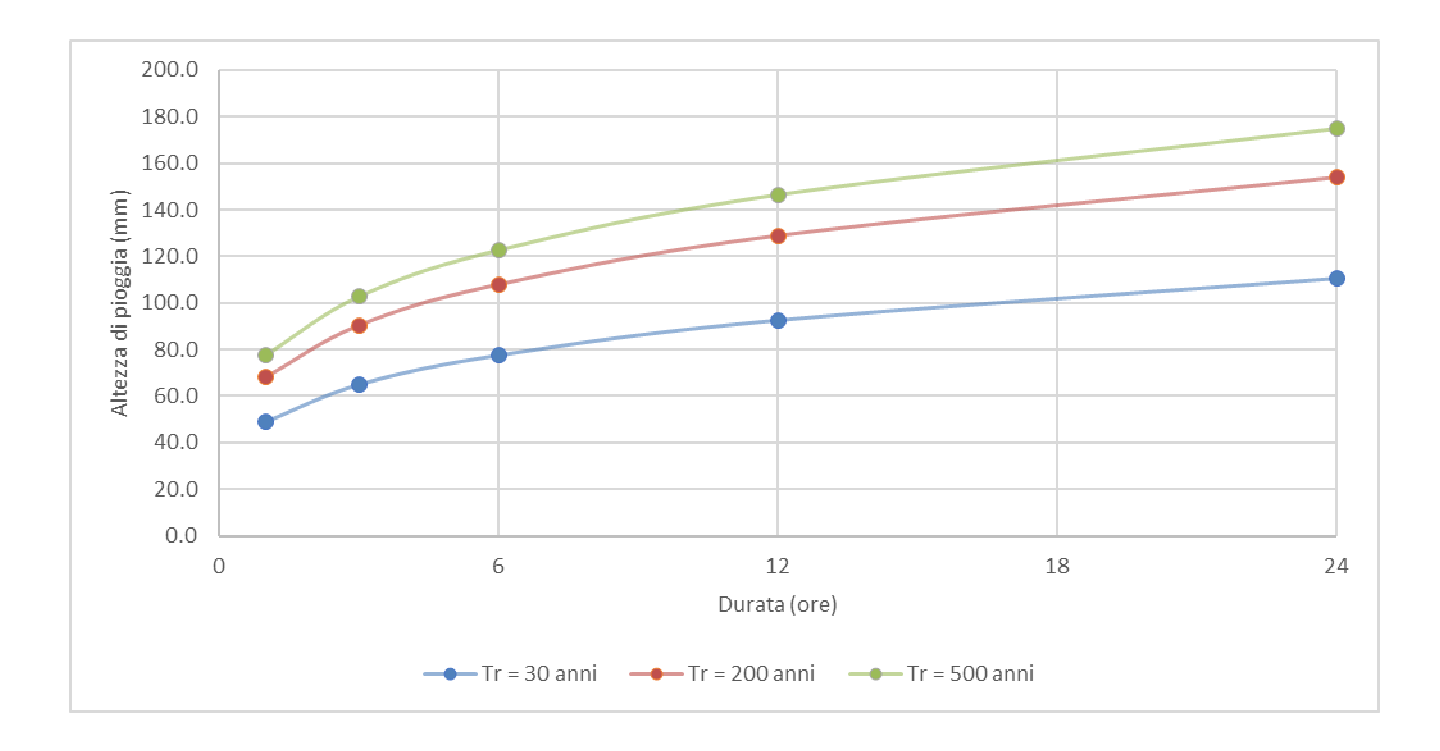

# **6.2 – Bacini di progetto e loro caratteri morfometrici**

I bacini di progetto studiati sono stati perimetrati rispetto a sezioni idrauliche di chiusura coincidenti con elementi notevoli presenti lungo il reticolo idrografico (principali confluenze) che permettessero di includere le aree di intervento; inoltre, è stato verificato che le aree di impianto ricadessero nel buffer di 150 m rispetto alla rete idrografica cartografata.

Sulla base della verifica di questa ultima condizione, le successive considerazioni sono state sviluppate rispetto ai bacini di progetto 1, 2 e 3 come denominati in figura 6.2.1.

Dalla succitata figura si rileva immediatamente che, sebbene il buffer di 150 m rispetto agli impluvi che ricadono nel bacino 3 incida le aree di intervento, comunque, il limite di esse si colloca proprio sul displuvio tra bacino 3 e 2. Tale condizione già di per sé è sufficiente per affermare che le aree di intervento sono assolutamente in condizione di sicurezza idraulica rispetto alle piene che interessano il bacino 3. È invece necessario valutare le condizioni di sicurezza idraulica rispetto ai bacini di progetto 1 e 2 di cui nella successiva tabella sono riportate le caratteristiche morfometriche estratte dal DTM Puglia<sup>1</sup>.

<sup>1</sup> *I dati tabellati sono stati estratti mediante Qgis e GRASS Gis in accordo con:*

*L. Fanizzi, G. Pisicchio (2016): "Morfometria dei bacini idrografci mediante l'uso del software QGIS – Parte I", Rivista L'AMBIENTE, n. 1/2016, Ed. G.I.R.S.A., Milano 2*

*L. Fanizzi (2016): "Morfometria dei bacini idrografci mediante l'uso del software QGIS – Parte II", Rivista L'AMBIENTE, n. 2/2016, Ed. G.I.R.S.A.,*

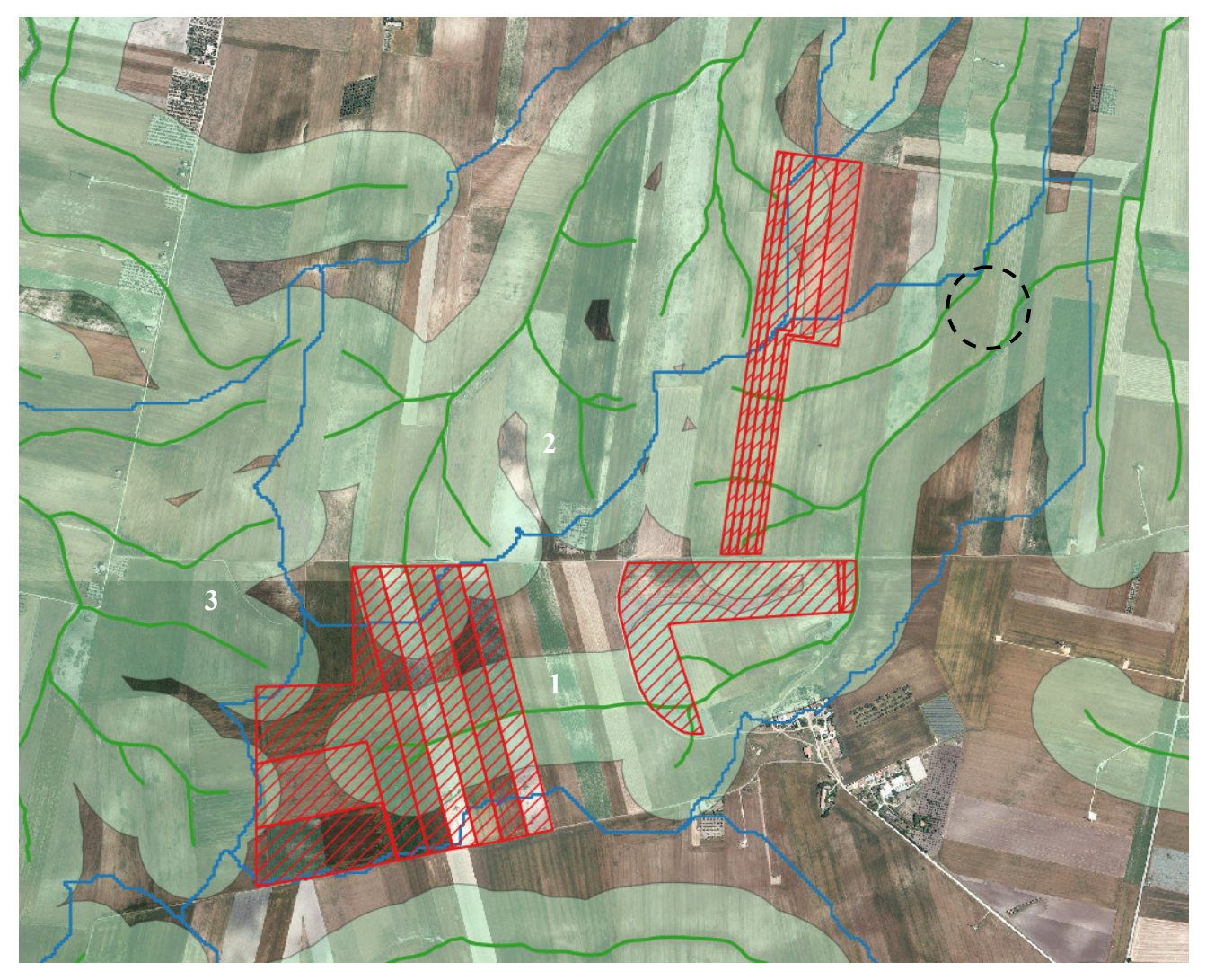

*Fig. 6.2.1 – Sottobacini di progetto determinati rispetto ai principali affluenti del Torrente Bulgano. In verde è riportata la rete idrografica cartografata sulla Carta Idrogeomorfologica rispetto alla quale è indicato il buffer di 140 m; in celeste sono cartografati i displuvi che sono stati definiti tenendo conto della difformità tra la rete idrografica della Carta Idrogeomorfologica ed il reale assetto idrografico del sito nell'area evidenziata con il cerchio nero (si veda anche quanto presente in relazione al paragrafo 5)*

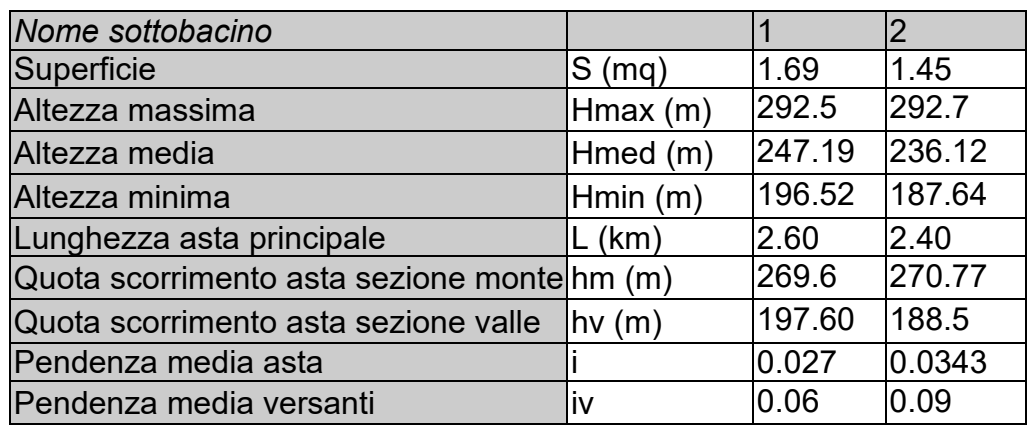

Il tempo caratteristico dei 2 bacini di progetto è stato assunto pari al tempo di corrivazione definito come il tempo che impiega l'ultima particella d'acqua caduta nella sezione più

lontana da quella di chiusura, a raggiungere quest'ultima. Si è proceduto al calcolo di Tc utilizzando i parametri morfometrici sopra tabellati attraverso varie formule proposte in letteratura ritenute più appropriate al caso di studio.

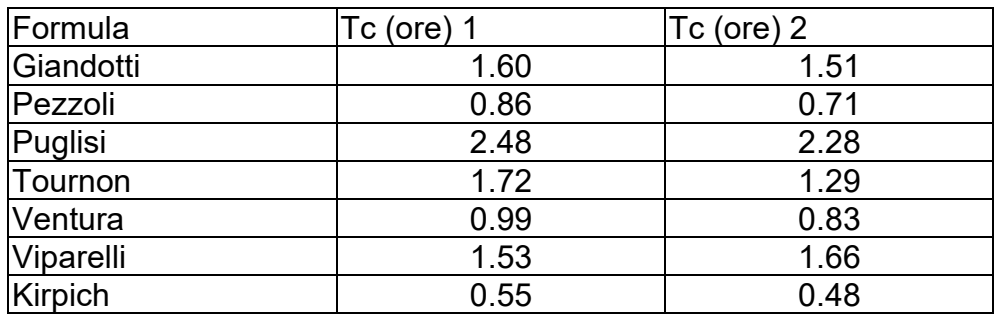

A favore di sicurezza, considerando anche l'esigua estensione del bacino, si è ritenuto opportuno utilizzare il valore di Tc medio tra quelli calcolati. Pertanto, si ricava:

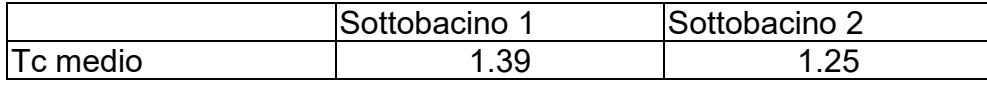

Per la determinazione dell'altezza di pioggia efficace è stato utilizzato il metodo del Curve Number. Con riferimento ad un evento di durata *d* e con un tempo di ritorno *Tr* è possibile determinare il deflusso superficiale caratteristico del bacino scolante:

$$
h_{\text{netta}}(d,Tr) = \frac{(X(d,Tr) - I_a)^2}{(X(d,Tr) - I_a) + S}
$$
 (3)

dove:

- $^h$ <sub>netta</sub>  $(d, Tr)$  in mm, è il volume specifico complessivamente defluito durante l'evento di durata d e tempo di ritorno *Tr*;
- $\bullet$   $^{X}$  ( $^{d}$  ,  $^{Tr}$  )  $\,$  in mm, è il volume specifico di pioggia lorda relativo all'evento di durata d e tempo di ritorno *Tr*;
- <sup>*I*</sup> <sub>a</sub> in mm, rappresenta la quota parte del volume affluito che si infiltra prima che il deflusso abbia inizio;
- *S* in mm, è il potenziale specifico massimo di assorbimento del terreno, cioè il volume immagazzinabile a saturazione nello stesso.

Nella pratica, si utilizzano le seguenti relazioni:

$$
I_a = 0.2 S
$$
 **e**  $S = \frac{25400}{CN} - 254$ 

Il Curve Number "*CN"* è un parametro adimensionale decrescente in funzione della permeabilità, intesa come caratteristica globale del tipo e dell'uso del suolo. La sua determinazione è ottenuta in base al grado di umidità del terreno prima dell'evento meteorico esaminato, alla tipologia pedologica e litologica dei suoli ed all'uso del suolo.

Nell'applicazione del metodo sono previste tre classi, rispettivamente la I, la II e la III del grado di umidità del terreno, in funzione dell'altezza di pioggia caduta nei 5 giorni precedenti l'evento esaminato (Antecedent Moisture Condition): molto asciutto (<50 mm), standard (50÷110 mm) e molto umido (>110 mm). Poiché lo studio è rivolto al calcolo della portata di piena e considerato che in occasione di queste ultime molto spesso il terreno del bacino si presenta in condizioni di elevato imbibimento, si è preferito adottare il valore di *CN* corrispondente alla classe AMC-tipo III, legato a quella normale dalla relazione:

$$
CN_{III} = \frac{CN_{II}}{0.43 + 0.0057 \text{ CN}_{II}}
$$

Ai fini applicativi ogni bacino di progetto deve essere suddiviso, in base all'uso del suolo indicato sulla Carta di uso del suolo della regione Puglia, in zone omogenee caratterizzate dal medesimo valore di *CN*: nel caso specifico la totalità della superficie dei bacini è classificata come "seminativo semplice in aree non irrigue".

Per ogni bacino di progetto è stato ricavato poi il valore del parametro CN (di norma ottenuto come "media pesata" dei valori singolari imposti sulle i-esime sub-aree: CN = p1CN1 + p2CN2 + .... + pnCNn dove p1, p2,..., pn sono le percentuali dell'area totale del bacino).

La classificazione dei tipi di suolo è funzione delle caratteristiche di permeabilità secondo la suddivisione proposta dal Soil Conservation Service che prevede quattro classi:

- A = potenzialità di deflusso scarsa,
- B = potenzialità di deflusso moderatamente bassa,
- C = potenzialità di deflusso moderatamente alta,
- D = potenzialità di deflusso molto alta.

Ad ognuna delle precedenti classi di potenzialità di deflusso, in funzione dell'uso del suolo, sono associabili dei valori del parametro *CN* come riportato in tabella.

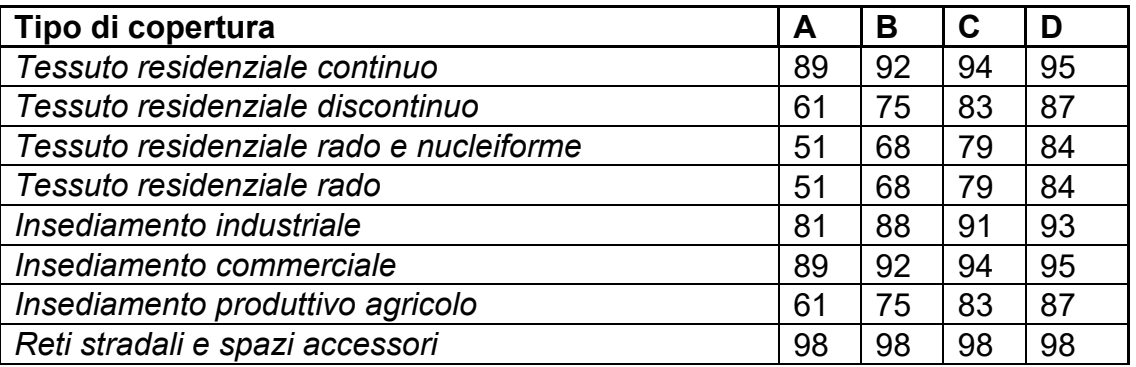

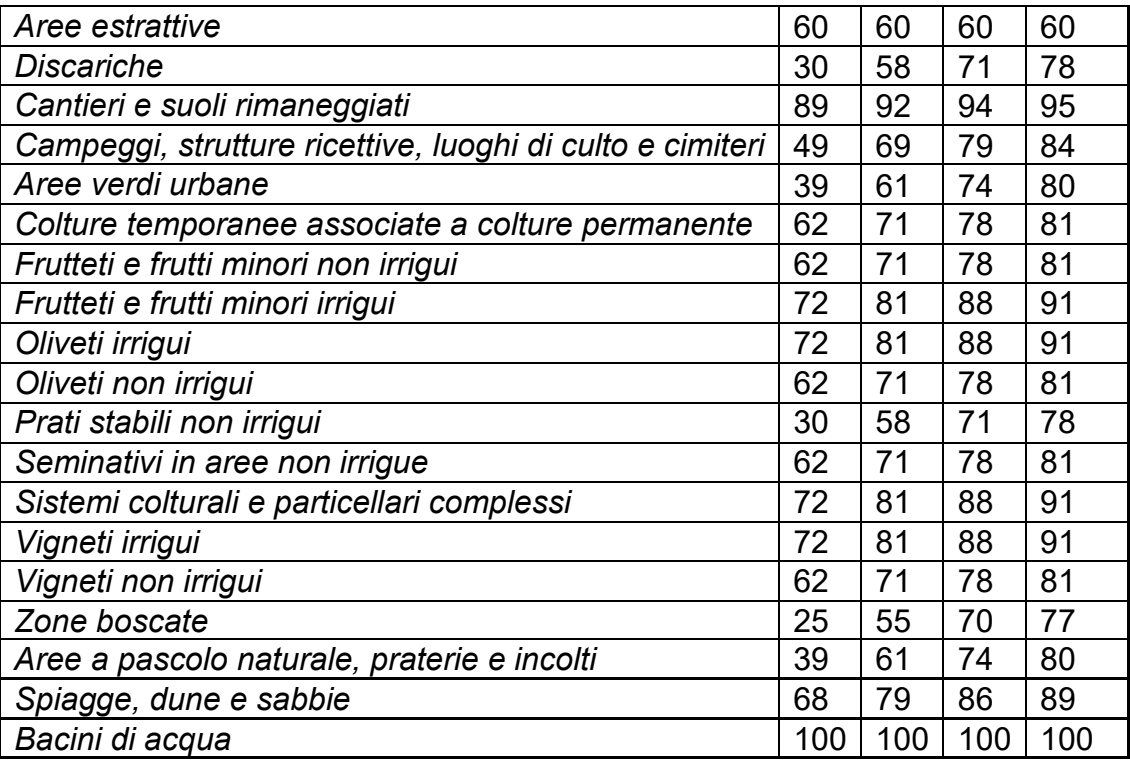

Nel caso in studio considerando che il substrato litologico è rappresentato da terreni limoso - argillosi si è ritenuto opportuno utilizzare i valori di CN relativi alla classe "C".

Sviluppando i calcoli si ottiene

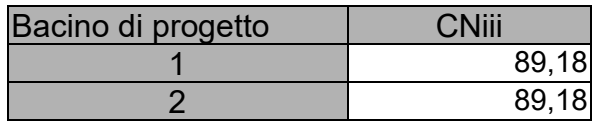

Nella Tabella seguenti si riportano invece per ciascun bacino i valori di  $^{\,\,I}$   $_{\scriptscriptstyle{a}}\,$  (in mm) e  $^{\,\,S}\,$  (in mm) di cui alla relazione 3.

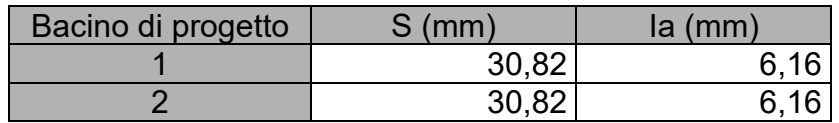

Ottenuti i valori dei coefficienti di immagazzinamento è possibile calcolare le altezze efficaci di pioggia relative ad un evento con tempo di ritorno di 30, 200 e 500 anni.

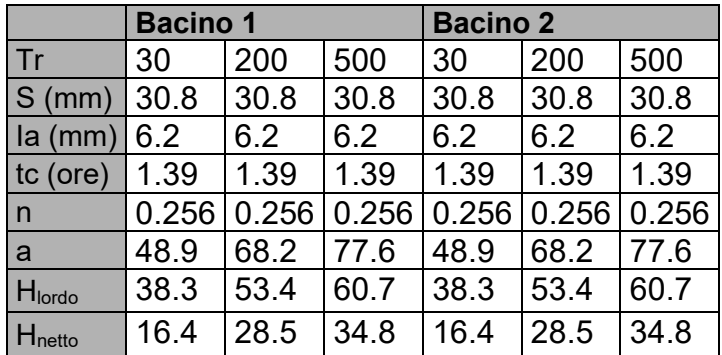

Per il calcolo della portata di piena Qp (m<sup>3</sup>/s) si è fatto riferimento all'idrogramma unitario proposto dal Soil Conservation Service (SCS). Si tratta di un idrogramma approssimato di forma triangolare che ha una fase crescente di durata ta (tempo di accumulo) e una fase di esaurimento di durata t<sub>e</sub> (tempo di esaurimento) e il cui volume, espresso in m<sup>3</sup>, ha la seguente espressione:

$$
V = \frac{Q_p}{2} (t_a + t_e) = \frac{Q_p t_b}{2}
$$

avendo indicato con  $t<sub>b</sub>$  la durata dell'evento di piena.

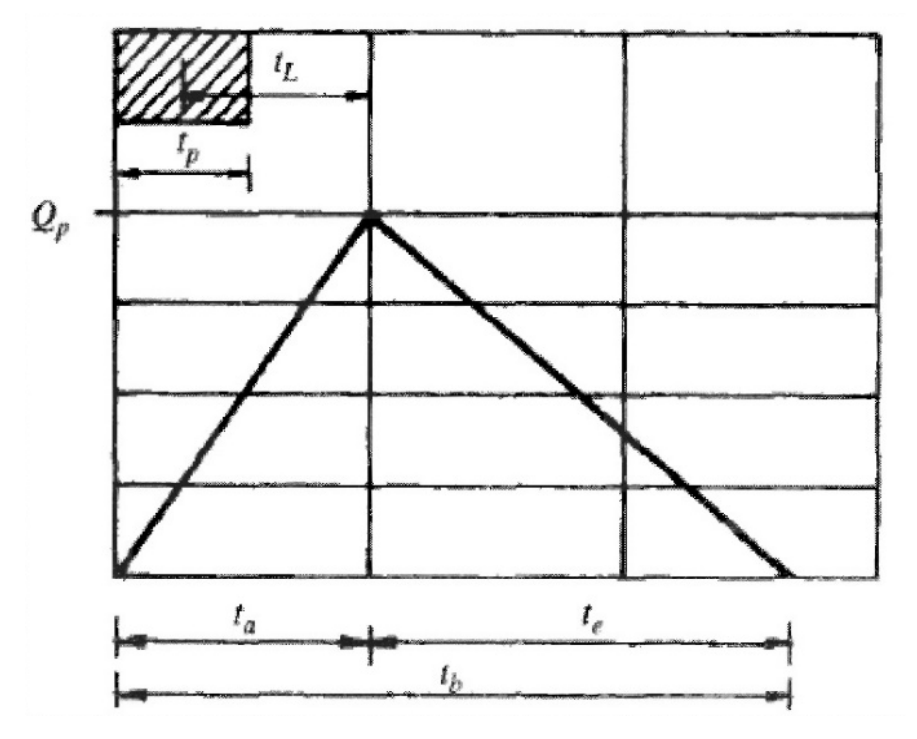

Sperimentalmente è stato dimostrato che nella fase crescente dell'idrogramma defluisce un volume idrico pari al 37,5% del volume totale V di deflusso; ne consegue che la durata della fase crescente è pari a  $0.375$  volte la durata dell'evento di piena t<sub>b</sub> e pertanto:

$$
t_b = 2.67 t_a
$$

Utilizzando le formule precedenti ed esprimendo il volume di deflusso netto V in mm, il tempo t<sub>a</sub> in ore, l'area A del bacino in Km<sup>2</sup>, si ottiene:

$$
Q_p = 0.208 \frac{VA}{t_a}
$$

La determinazione di  $t_a$ , nell'ipotesi di precipitazione di intensità costante di durata  $t_p$  e indicando con t<sub>l</sub> il tempo di ritardo, si effettua con la seguente relazione:

$$
t_a = 0.5 t_p + t_L
$$

I tempi t<sub>p</sub> e t<sub>L</sub> sono "tempi caratteristici" del bacino: il primo rappresenta il tempo di piena, il secondo, invece, il ritardo con cui la portata di picco arriva alla sezione di chiusura del bacino.

Per la stima del tempo di ritardo del bacino si può utilizzare la formula di Mockus:

$$
t_L = 0.342 \frac{L_{\text{max}}^{0.8}}{s^{0.5}} \left(\frac{1000}{CN} - 9\right)^{0.9}
$$

In cui *s* è la pendenza del bacino espressa in %, Lmax la lunghezza dell'asta principale prolungata fino alla displuviale espressa in Km.

Sperimentalmente è stata osservata la seguente relazione:

$$
t_L = 0.5 t_c
$$

quindi in ultima istanza, si ottiene:

$$
t_a = 1.1t_c
$$

Si proceduto quindi alla determinazione delle portate di picco, per i diversi tempi di ritorno considerati e per ciascun sottobacino.

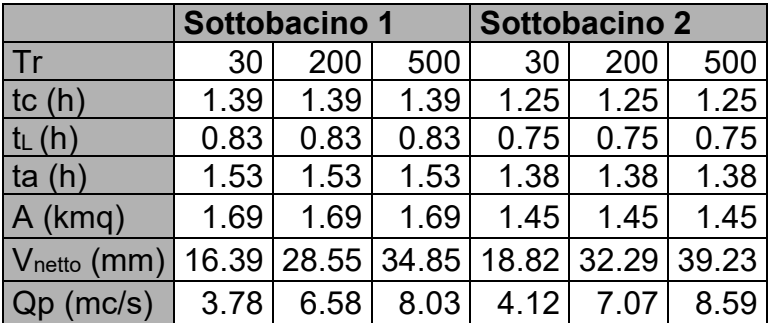

Infine, si è proceduto alla determinazione dell'idrogramma di piena partendo dall'idrogramma unitario di Mockus, le cui coordinate sono espresse in termini di Q/Qp e di t/ta.

Bacino 1

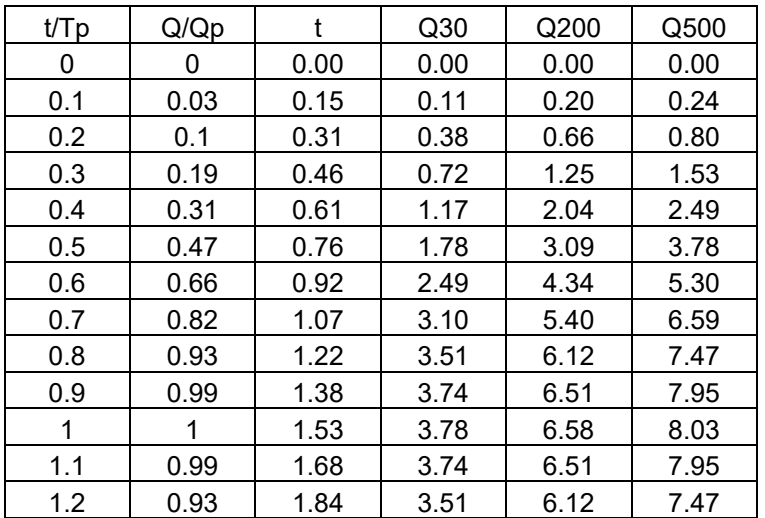

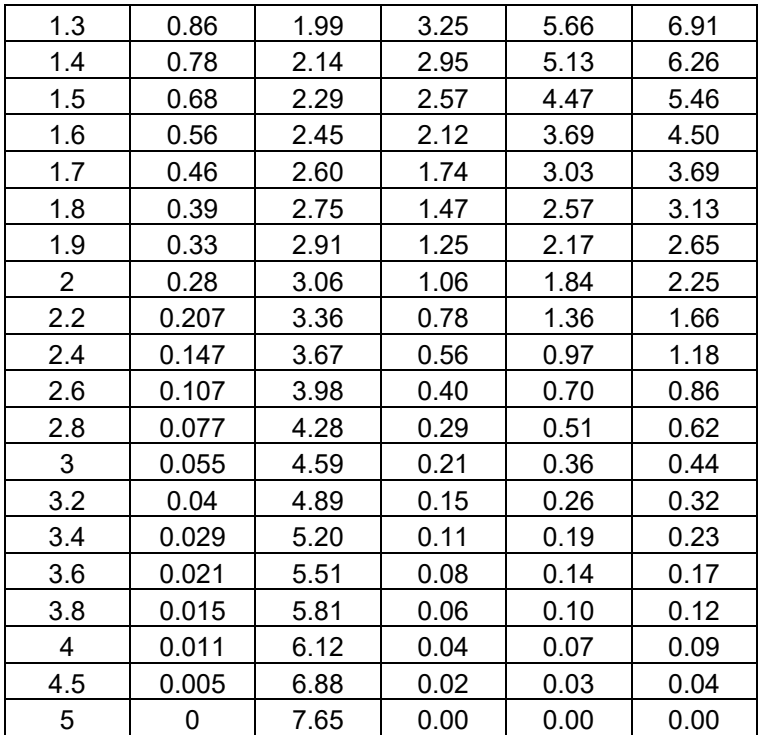

Bacino 2

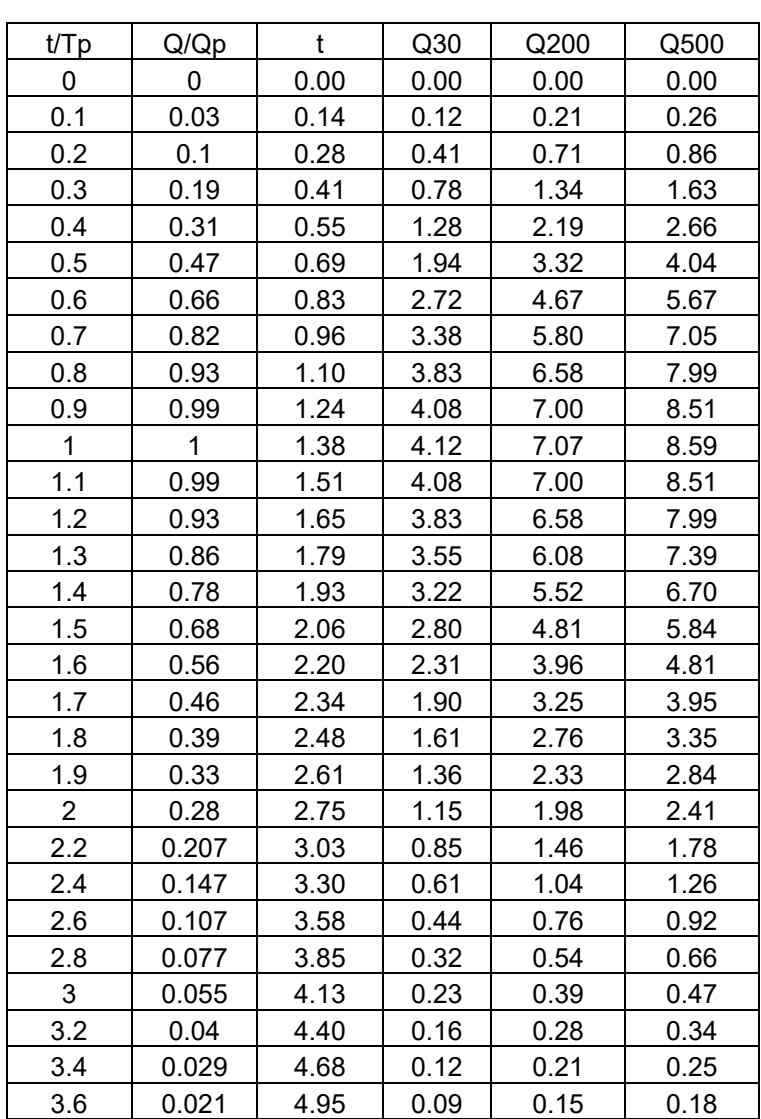

| 3.8 | 0.015 | 5.23 | 0.06 | 0.11 | 0.13 |
|-----|-------|------|------|------|------|
|     | 0.011 | 5.50 | 0.05 | 0.08 | 0.09 |
| 4.5 | 0.005 | 6.19 | 0.02 | 0.04 | 0.04 |
| 5   |       | 6.88 | 0.00 | 0.00 | 0.00 |

L'idrogramma di piena è riportato di seguito.

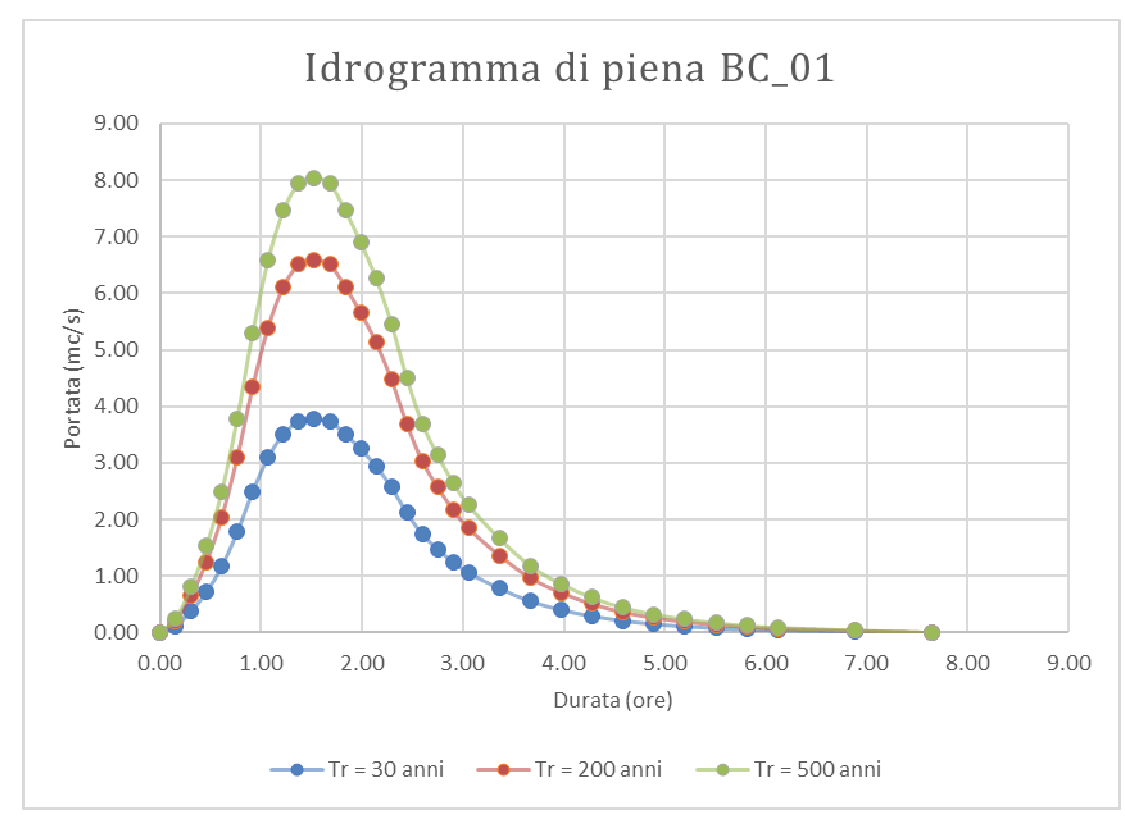

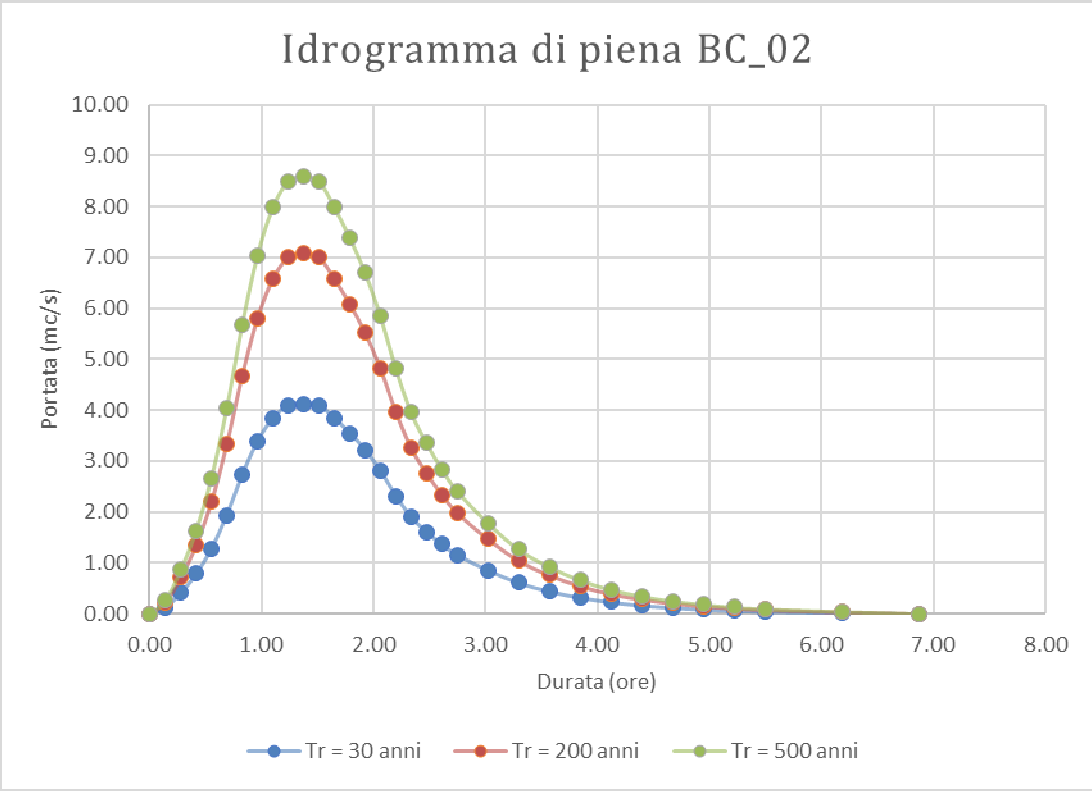

#### **7 – STUDIO IDRAULICO**

L'analisi è stata condotta mediante l'ausilio del codice di calcolo denominato *HEC-RAS*, River Analysis System, sviluppato da U.S. Army Corps of Engineers (USACE), Hydrologic Engineering Center per il calcolo dei profili idraulici in moto permanente gradualmente variato in alvei naturali o artificiali.

Il codice di calcolo necessita in primo luogo delle informazioni relative alla geometria del corso d'acqua in un'apposita sezione (*geometric data*), all'interno della quale si definiscono il corso del fiume (*reach*), la geometria delle sezioni (*cross section geometry*), la distanza fra le sezioni (*reach length*) e il coefficiente di scabrezza, rappresentativo delle perdite di carico, secondo la formulazione di Manning. In questa sezione sono disponibili altre opzioni, fra le quali la procedura di interpolazione fra una sezione e l'altra (*XS Interpolation*), per infittire il numero di sezioni; inoltre, è possibile definire la quota delle sponde (*left and right elevations*) e degli argini (*levees*) e inserire delle aree dove l'acqua arriva ma non contribuisce al deflusso (*ineffective flow areas*) e le coperture (*lids*).

Il codice di calcolo permette anche di descrivere la geometria dei ponti (*bridge and culvert data*) definendone l'impalcato (*deck/roadway*), le pile (*piers*), le spalle (*sloping abutments*) e le condizioni di calcolo (*bridge modelling approach*).

Successivamente occorre impostare la sezione relativa alle condizioni di moto (*steady flow data*), definendo la portata di riferimento per le diverse sezioni fluviali e le condizioni al contorno (*boundary conditions*).

La definizione delle condizioni al contorno è necessaria per stabilire il livello idrico iniziale nelle sezioni estreme del canale (sezione di monte e di valle).

Se il regime di deflusso è sub-critico (alveo torrentizio) è necessario imporre le condizioni al contorno nella sezione di valle del canale, se il regime di deflusso e super-critico (alveo tranquillo) tali condizioni devono essere imposte nella sezione di monte, infine in condizioni di moto misto, bisogna imporre le condizioni al contorno sia a monte sia a valle.

Le condizioni al contorno che possono essere imposte sono:

- livello noto del tirante idraulico,
- altezza di deflusso pari all'altezza critica,
- altezza di deflusso pari all'altezza di moto uniforme,
- scala di deflusso nota.

A questo punto il codice di calcolo è pronto per eseguire i calcoli idraulici nella sezione denominata *steady flow analysis*. I risultati delle computazioni idrauliche sono proposti attraverso tabelle riepilogative (*cross-section table* e *profile table*), grafici delle sezioni

geometriche (*plot cross-section*) e del profilo longitudinale (*plot profile*) e, infine, tramite una visione prospettica tridimensionale del sistema fluviale (*x, y, z perspective plot*).

L'ipotesi alla base delle formulazioni per la determinazione del profilo idraulico è che il moto dell'acqua nel canale si considera uniforme. Questo significa che tutte le grandezze caratterizzanti la corrente (altezza idrica, velocità media nella sezione, portata, ecc.) risultano costanti nel tempo e nello spazio. Sotto questa ipotesi, la pendenza media disponibile *im*, definita come il rapporto fra la differenza di quota e la distanza fra la sezione di monte e quella di valle, è esattamente pari alla pendenza piezometrica *J*, che rappresenta le dissipazioni energetiche per unità di lunghezza.

La relazione *i<sup>m</sup> = J* costituisce l'equazione fondamentale del moto uniforme.

La determinazione del profilo teorico in moto permanente è ottenuta tramite l'applicazione del cosiddetto *Standard Step Method*, basato appunto sull'equazione monodimensionale del contenuto energetico della corrente:

$$
H_1 - H_2 = h_f + h_e
$$

dove *H<sup>1</sup>* (m) ed *H<sup>2</sup>* (m) sono i carichi totali della corrente nelle sezioni di monte e di valle del tronco d'alveo considerato, *hf* (m) sono le perdite di carico dovute all'attrito del fondo e delle sponde mentre *he* (m) è un termine che tiene conto degli effetti dovuti alla non cilindricità della corrente.

In particolare*, hf* dipende principalmente dalla scabrezza del tratto di alveo considerato ed è esprimibile come:

$$
h_f = J \cdot L
$$

con *J* pendenza motrice nel tratto di lunghezza *L*(m).

Il calcolo di J è effettuabile con diverse formulazioni in funzione della pendenza motrice in corrispondenza delle sezioni di inizio e fine di ciascun tratto. Il calcolo del termine *J* nella singola sezione è effettuato mediante la relazione:

$$
J = \left[\frac{Q}{K}\right]^2
$$

dove *Q* (m<sup>3</sup> /s) è la portata di calcolo e *K* (denominato *conveyance*) rappresenta un parametro di conducibilità, ricavabile attraverso la seguente espressione:

$$
K = \frac{1}{n} \cdot A \cdot R^{\frac{2}{3}}
$$

dove *A* (m<sup>2</sup>) l'area della sezione liquida, *R* (m) il raggio idraulico e *n* (m<sup>-1/3</sup> s) è il parametro rappresentativo della scabrezza, espresso in termini di coefficiente di Manning.

Il modello consente di suddividere la sezione in più zone in cui assegnare un valore diverso del parametro n di scabrezza; in particolare è possibile individuare tre zone principali: quella centrale dell'alveo inciso (denominata *main channel*) e due zone laterali golenali (denominate *right and left overbanks*).

Il termine *he* dipende, invece, dalla variazione del carico cinetico della corrente tra le sezioni 1 e 2 dovuta al cambio di geometria delle sezioni stesse ed è a sua volta esprimibile come:

$$
h_e = \beta \cdot \left| \alpha_1 \cdot \frac{V_1^2}{2g} - \alpha_2 \cdot \frac{V_2^2}{2g} \right|
$$

dove *β* è un coefficiente di contrazione o espansione dipendente dalle condizioni geometriche del tratto considerato, *V1* e *V2* (m/s) sono i valori delle velocità medie agli estremi del tronco e *α1* e *α2* sono i coefficienti correttivi dell'energia cinetica.

Al tirante idrico in condizioni di stato critico corrisponde la massima portata teoricamente smaltibile dalla sezione, indipendentemente dalla natura del fondo e delle pareti, nonché dall'inserimento della sezione stessa in un tronco fluviale. Esso è valutato imponendo che il numero di Froude, indicato con *Fr*, assuma valore unitario. In termini di portata e per le sezioni in esame, si scrive

$$
Fr = \frac{VA}{\sqrt{A^2 g h_m}}
$$

dove *g* è l'accelerazione di gravità, *hm* il tirante idrico, *A* l'area bagnata della sezione, e *V* la velocità media della sezione. L'equazione precedente permette la determinazione dell'altezza di stato critico.

#### **7.1 Verifiche idrauliche: input**

Di seguito si riportano i dati di input utilizzati per l'esecuzione delle verifiche idrauliche distinguendo quelli geometrici da quelli idraulici.

#### *7.1.1 – Dati geometrici*

I dati geometrici inseriti in HEC-RAS per ciascun alveo sono $^2$ :

- il profilo longitudinale del canale
- i profili delle sezioni trasversali e relative distanze d'interasse
- l'identificazione dell'alveo principale e delle aree golenali

<sup>2</sup> *Lungo la rete idrografica non ci sono attraversamenti o opere idrauliche trasversali o longitudinali.*

il coefficiente di scabrezza.

# *Profilo del canale*

Il profilo longitudinale dei canali è stato ottenuto intersecando la sua traccia planimetrica con il modello digitale del terreno.

## *Sezioni trasversali*

I profili delle sezioni trasversali sono stati ottenuti intersecando il DTM con delle linee ortogonali alla direzione di ciascuna asta fluviale del reticolo (attraverso l'applicativo RAS MAPPER). Per ciascuna sezione si è proceduto alla definizione delle caratteristiche geometriche e fisiche dell'alveo; come richiesto dal programma di calcolo sono state inoltre introdotte le lunghezze (*reach length*) di ciascun tratto dell'alveo centrale (*Channel*) e delle aree golenali destra (*ROB*) e sinistra (*LOB)*

# *Coefficiente di scabrezza*

Per il coefficiente di scabrezza *n* di Manning si è fatto riferimento ai valori consigliati da Marchi E. & Rubatta A., 'Meccanica dei fluidi principi e applicazioni tecniche', UTET, 1981 ed in particolare: canali in abbandono con vegetazione  $n = 0.035$  s/m<sup>1/3</sup> Questo valore è stato imposto per tutti i tronchi in cui è stata suddivisa la rete idrografica sia per il tratto centrale (canale) che per le aree di golena destra e sinistra

# *7.1.2 – Dati idraulici*

I dati idraulici da inserire nel codice di calcolo riguardano la definizione:

- della portata di progetto
- delle condizioni al contorno e di stato critico.

## *Portata di progetto*

La portata di progetto è stata assunta pari a quella prodotta da un evento di pioggia con tempi di ritorno pari a 200 anni precedentemente calcolata. A favore di sicurezza la portata è stata considerata costante e pari al valore di colmo.

## *Condizioni al contorno e stato critico*

Il regime di flusso considerato è stato imposto di tipo misto e sono state definite per le due sezioni di monte e per la sezione di chiusura le seguenti condizioni al contorno:

- sezione di valle: normal depth (altezza di moto uniforme calcolata in funzione della formula di Manning calcolata dal programma previo inserimento della pendenza del fondo del canale)
- sezioni di monte: normal depth (altezza di moto uniforme calcolata in funzione della formula di Manning calcolata dal programma previo inserimento della pendenza del fondo del canale)

# **7.2 Verifiche idrauliche: output**

I risultati del calcolo idraulico sono riportati nelle figure successive dove per le sole linee di impluvio il cui buffer di 150 m interseca le aree di impianto sono riportate le aree inondabili per il passaggio della piena duecentennale (media pericolosità idraulica)

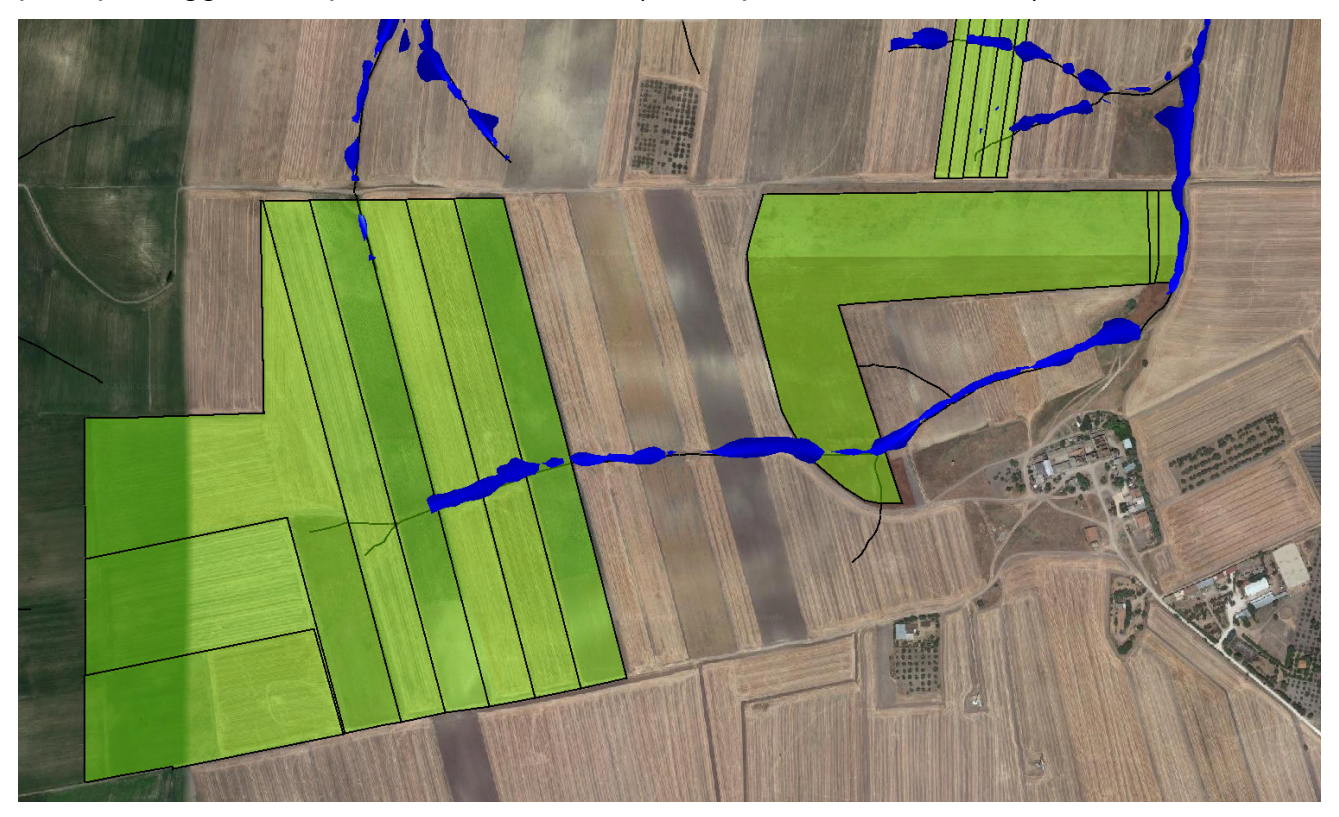

*Fig. 7.2.1 a - Mappa di esondazione su immagine satellitare*

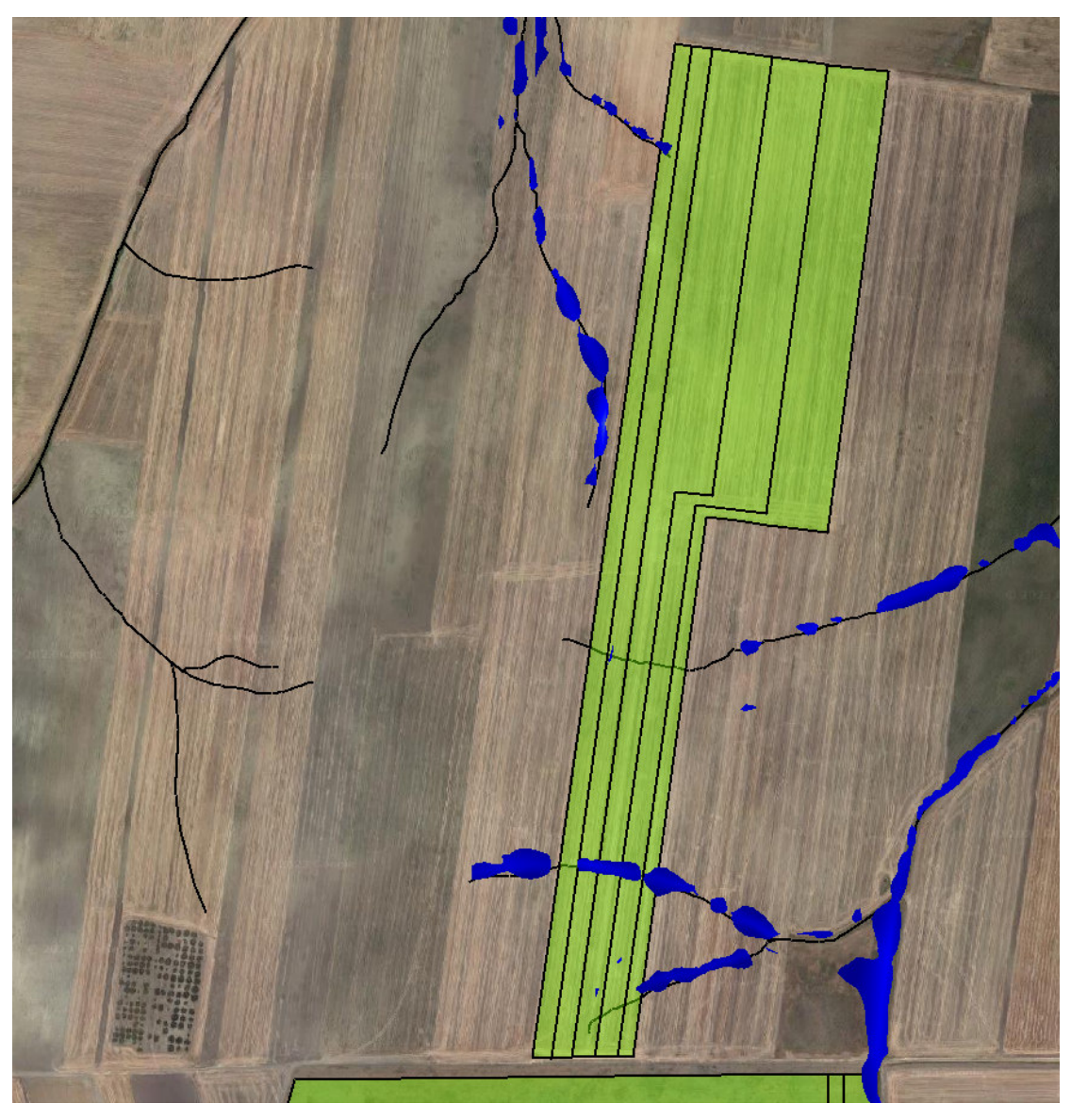

*Fig. 7.2.1 b – Mappa di esondazione su immagine satellitare*

## **8 – CONCLUSIONI**

L'analisi idraulica è stata condotta mediante l'ausilio del codice di calcolo denominato *HEC-RAS*, River Analysis System, sviluppato da U.S. Army Corps of Engineers (USACE), Hydrologic Engineering Center.

I risultati del calcolo idraulico sono riportati nelle figure. 7.2.1a e 7.2.1 dove, per le sole linee di impluvio il cui buffer di 150 m interseca le aree di impianto, sono cartografate le aree inondabili per il passaggio della piena duecentennale (media pericolosità idraulica).

Al fine di evitare effetti sul regime idraulico a monte e a valle dell'area di impianto le aree di esondazione con Tr 200 anni (Fig. 7.2.1a e 7.2.1b) sono state escluse dalla superficie effettivamente interessata dalla presenza dei pannelli e su queste aree non si procederà ad alcun tipo di intervento.

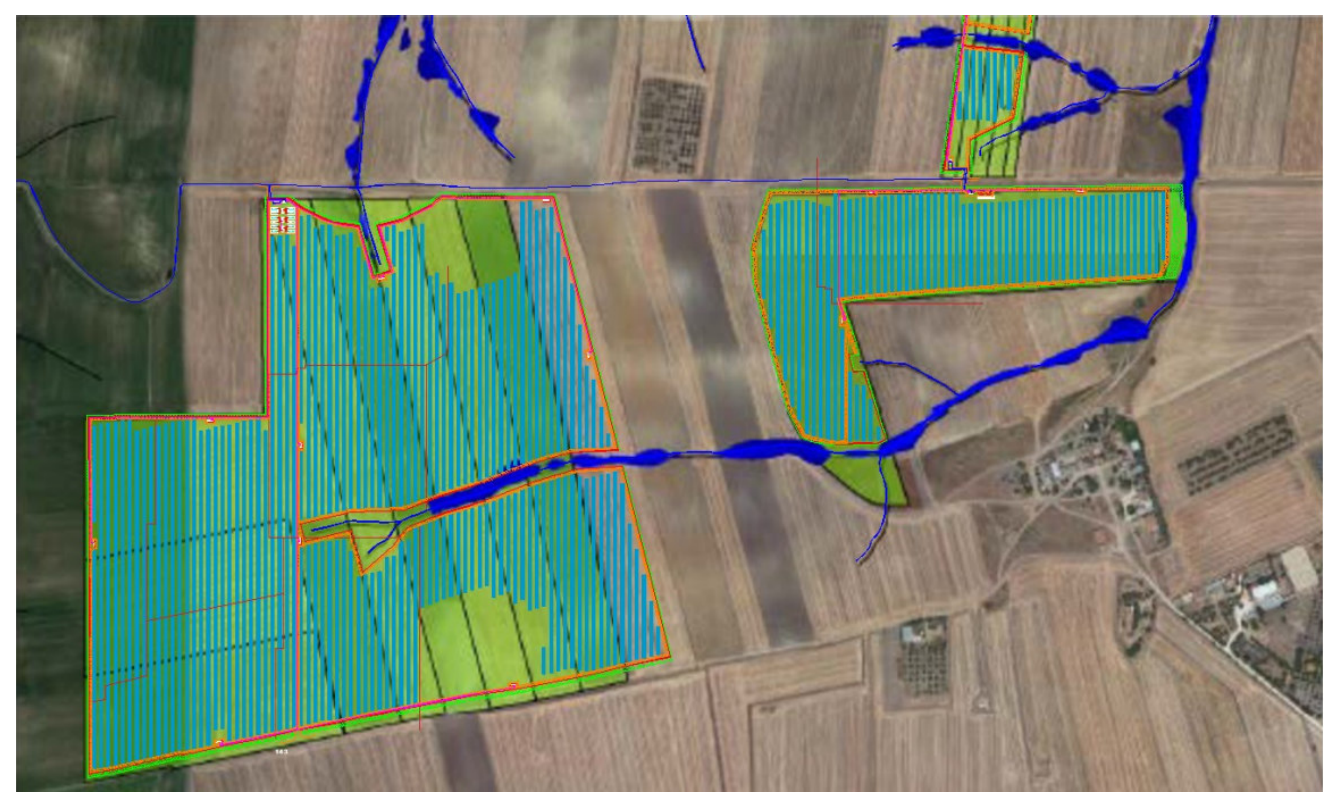

*Fig. 8.1 a – Dettaglio delle aree occupate dai pannelli fotovoltaici; in blu le aree di esondazione per Tr 200 anni*

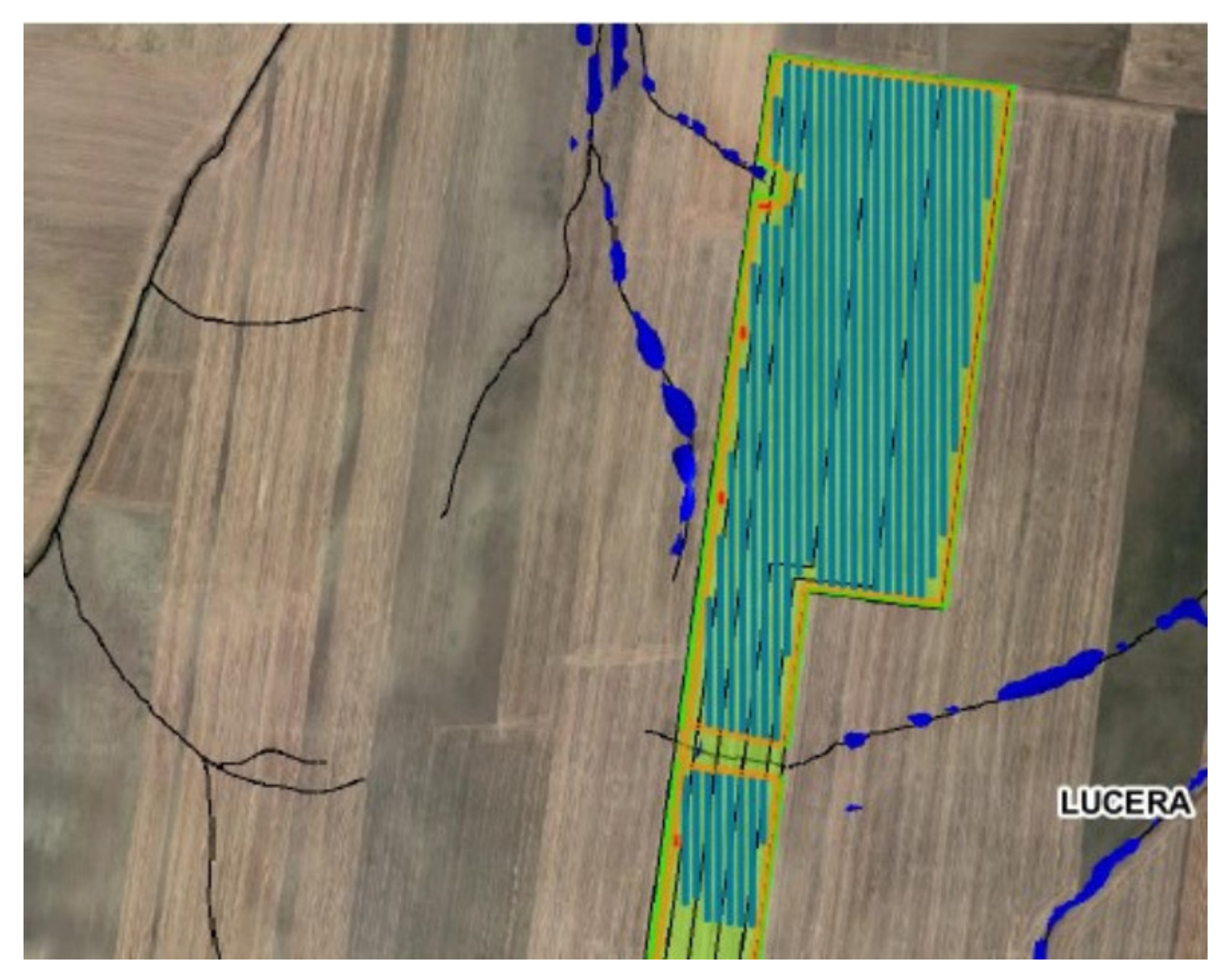

*Fig. 8.1 b – Dettaglio delle aree occupate dai pannelli fotovoltaici; in blu le aree di esondazione per Tr 200 anni*